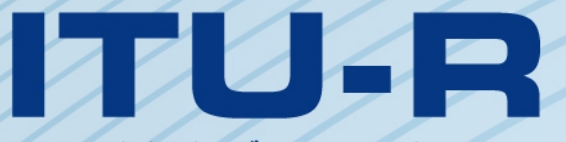

قطاع الاتصالات الراديوية في الاتحاد الدولي للاتصالات

التوصية ITU-R P.1411-6  $(2012/02)$ 

معطيات الانتشار وطرائق التنبؤ لتخطيط أنظمة الاتصالات الراديوية قصيرة المدى المعدة للعمل خارج المبايي والشبكات المحلية الراديوية في مدى التر ددات المتراوحة بين MHz 300 وGHz 100

الاتحياد للدوا

Palmlul انتشلل الموجات الراديوية

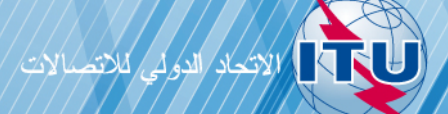

يضطلع قطاع الاتصالات الراديوية بدور يتمثل في تأمين الترشيد والإنصاف والفعالية والاقتصاد في استعمال طيف الترددات الراديوية في جميع خدمات الاتصالات الراديوية، بما فيها الخدمات الساتلية، وإجراء دراسات دون تحديد لمدى الترددات، تكون أساساً لإعداد التوصيات واعتمادها.

ويؤدي قطاع الاتصالات الراديوية وظائفه التنظيمية والسياساتية من حلال المؤتمرات العالمية والإقليمية للاتصالات الراديوية وجمعيات الاتصالات الراديوية بمساعدة لجان الدراسات.

# سياسة قطاع الاتصالات الراديوية بشأن حقوق الملكية الفكرية (IPR)

يرد وصف للسياسة التي يتبعها قطاع الاتصالات الراديوية فيما يتعلق بحقوق الملكية الفكرية في سياسة البراءات المشتركة بين قطاع تقييس الاتصالات وقطاع الاتصالات الراديوية والمنظمة الدولية للتوحيد القياسي واللحنة الكهرتقنية الدولية (ITU-T/ITU-R/ISO/IEC) والمشار إليها في الملحق 1 بالقرار ITU-R 1. وترد الاستمارات التي ينبغي لحاملي البراءات استعمالها لتقديم بيان عن البراءات أو للتصريح عن منح رخص في الموقع الإلكتروني <u>http://www.itu.int/ITU-R/go</u>/patents/en حيث يمكن أيضاً الاطلاع على المبادئ التوجيهية الخاصة بتطبيق سياسة البراءات المشتركة وعلى قاعدة بيانات قطاع الاتصالات الراديوية التي تتضمن معلومات عن البراءات.

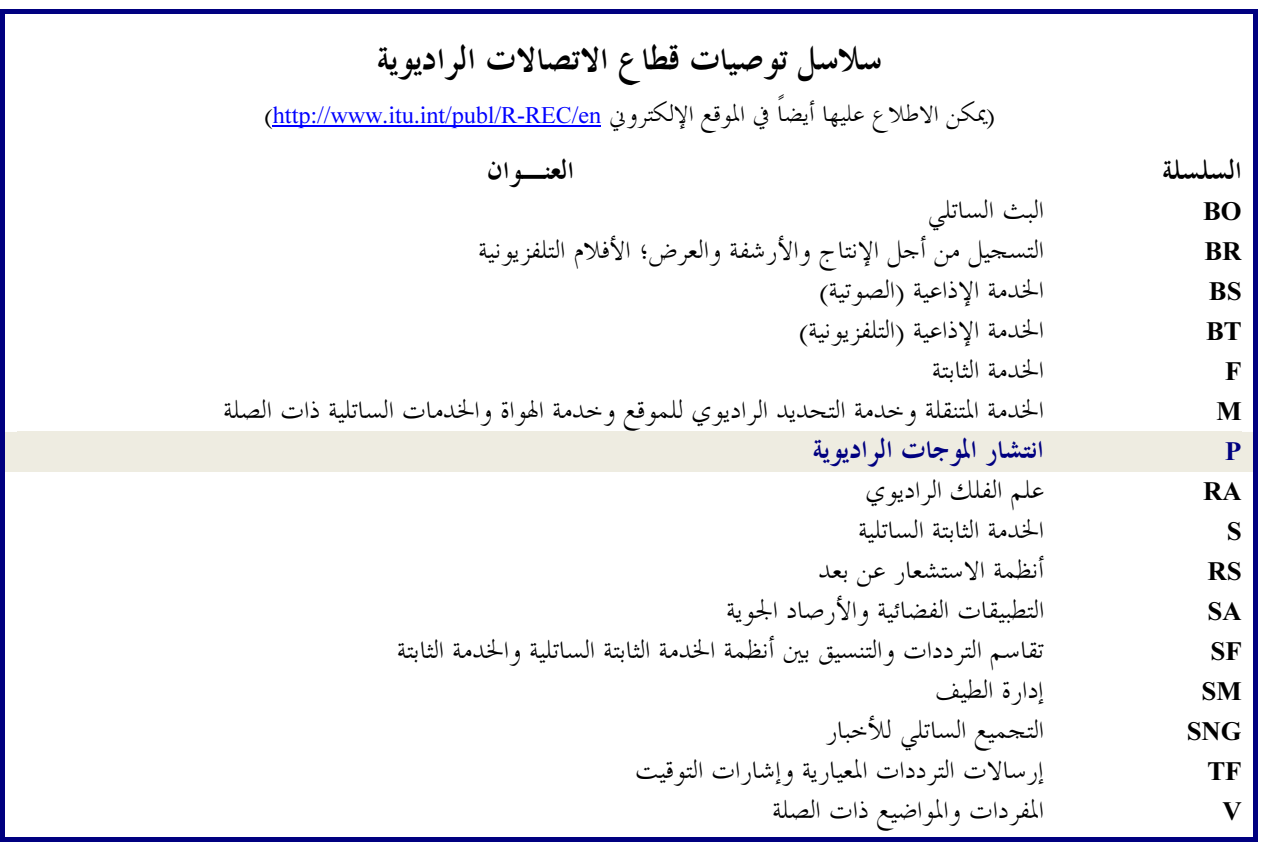

ملاحظة: تمت الموافقة على النسخة الإنكليزية لهذه التوصية الصادرة عن قطاع الاتصالات الراديوية بموجب الإجراء الموضح في *القرار ITU-R 1.* 

النشير الإلكترويي جنيف، 2012

### © ITU 2012

جميع حقوق النشر محفوظة. لا يمكن استنساخ أي حزء من هذه المنشورة بأي شكل كان ولا بأي وسيلة إلا بإذن خطى من الاتحاد الدولي للاتصالات (ITU).

# معطيات الانتشار وطرائق التنبؤ لتخطيط أنظمة الاتصالات الراديوية قصيرة المدى المعدة للعمل خارج المبابي والشبكات المحلية الراديوية في مدى الترددات المتراوحة بين 300 MHz و GHz 100 (المسألة ITU-R 211/3)

 $(2012 - 2009 - 2007 - 2005 - 2003 - 2001 - 1999)$ 

مجال التطبيق

تنطوي هذه التوصية على توجيهات بشأن الانتشار قصير المدى في مجال الترددات MHz 300 إلى GHz 100. وتتوفر المعلومات عن نماذج خسارة المسيرات في كل من بيئة خط البصر (LoS) وخلاف خط البصر (NLoS)، وخسارة اختراق المباني، ونماذج تعدد المسيرات لكل بيئة أخاديد الشوارع وفوق سطوح المباني، وعدد مكونات الإشارة، وخصائص الاستقطاب، وخصائص الخبو .

إن جمعية الاتصالات الراديوية للاتحاد الدولي للاتصالات،

إذ تضع في اعتبارها

أن عدداً كبيراً من التطبيقات الجديدة للاتصالات المتنقلة والاتصالات الشخصية قصيرة المدى (أقل من 1 km)  $\mathcal{L}^{\dagger}$ يجري تطويرها حالياً؛

> أن هناك طلباً كبيراً على الشبكات المحلية الراديوية (RLAN) وأنظمة العروة المحلية اللاسلكية؛ ب)

أن الأنظمة قصيرة المدى التي تستعمل قدرة منحفضة جداً لها مزايا عديدة لتقديم حدمات في البيئة المتنقلة  $\overline{\mathcal{E}}$ وفي العروة المحلية اللاسلكية؛

أن من الضروري جداً لتصميم هذه الأنظمة معرفة خصائص الانتشار والتداخلات الناتجة عن وجود عدة مستعملين  $\epsilon$ في المنطقة نفسها؛

أن من الضروري على السواء توفر نماذج عامة (أي مستقلة عن الموقع) ومشورة بشأن التخطيط الأولى للأنظمة  $\mathfrak{a}$ وتقييم التداخلات وتوفر نماذج محددة (أي خاصة بمواقع معينة) لبعض التقييمات المفصلة،

وإذ تلاحظ

أن التوصية ITU-R P.1238 تضع الخطوط التوجيهية المتعلقة بالانتشار داخل المباين على مدى الترددات المتراوحة  $\mathcal{L}^{\dagger}$ بين MHz 900 وGHz 100 وبالتالي يجب الرحوع إليها في الحالات التي تنطبق فيها ظروف الانتشار داخل المباني وخارجها على السواء؛

أن التوصية ITU-R P.1546 تضع الخطوط التوجيهية المتعلقة بالانتشار للأنظمة العاملة على مسافات تبلغ وتتجاوز ب) 1 km وعلى مدى الترددات المتراوحة بين 30 MHz و GHz،

توصسي

باعتماد المعطيات والطرائق المحددة في الملحق 1 لتقييم خصائص الانتشار المتعلقة بأنظمة الاتصالات الراديوية قصيرة  $\mathbf{1}$ المدى المعدة للعمل خارج المباني بين 300 MHz وGHz وGHz محيثما أمكن.

الملحق 1

#### مقدمة  $\mathbf{1}$

يتأثر الانتشار عبر مسافات تقل عن 1 km أساساً بالمباني والأشحار أكثر منه بالتضاريس. ويكون تأثير المباني غالباً، حيث إن معظم الوصلات الراديوية قصيرة المدى توجد في المناطق الحضرية وشبه الحضرية. أما المطاريف المتنقلة فالأرجح أن يحملها المشاة أو أن تكون على متن مركبة.

تعرّف هذه التوصية فئات مسيرات الانتشار على مسافات قصيرة وتقدم طرائق لتقدير خسارة المسير وامتداد الانتشار الزمني والانتشار الزاوي على هذه المسيرات.

#### بيئات التشغيل المادية وتعريف أنماط الخلايا  $\overline{2}$

تصنف البيئات الموصوفة في هذه التوصية من حيث انتشار الموجات الراديوية فقط. وتتأثر الموجات الراديوية بالبيئة، أي هياكل المباني وارتفاعها وباستعمال المطاريف المتنقلة (مشاة أو مركبات) وبموقع الهوائيات. وقد تم تحديد أربع بيئات مختلفة باعتبارها أكثر البيئات نمطية. إذ لم تؤخذ بعين الاعتبار مثلاً المناطق كثيرة التلال لألها لا تمثل المناطق الحضرية. ويعرض الجدول 1 البيئات الأربع. ونظراً إلى تعدد أنواع البيئات في كل فئة فليس الغرض نمذجة كل حالة ممكنة، وإنما وضع نماذج الانتشار التي تمثل البيئات الأكثر شيوعاً.

### الجــــدول 1

بيئات التشغيل المادية – حالات الانحطاط المرتبطة بظواهر الانتشار

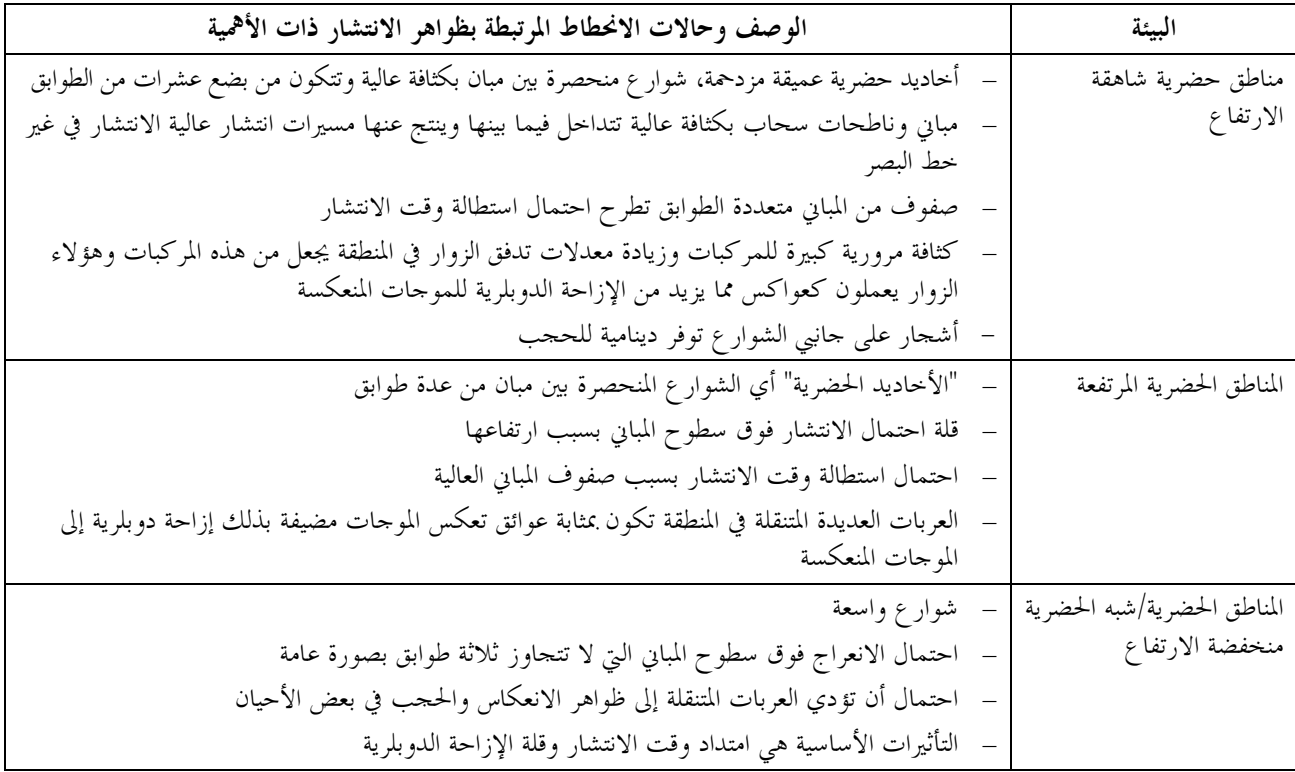

| الوصف وحالات الانحطاط المرتبطة بظواهر الانتشار ذات الأهمية | البيئة          |
|------------------------------------------------------------|-----------------|
| منازل بطابق واحد أو اثنين                                  | المناطق السكنية |
| شوارع ذات اتحاهين عموماً مع وقوف سيارات على الجانبين       |                 |
| احتمال وجود أشحار كثيفة الأوراق إلى حد ما                  |                 |
| حركة سير خفيفة عادة                                        |                 |
| منازل صغيرة تحيط بما حدائق كبيرة                           | المناطق الريفية |
| تأثير التضاريس (طوبوغرافيا)                                |                 |
| احتمال وجود أشحار كثيفة الأوراق إلى حد ما                  |                 |
| حركة سير شديدة أحياناً                                     |                 |

ويراعي سيناريوهان محتملان لكل بيئة من هذه البيئات الأربع. وبالتالي يُقسّم المستعملون إلى مشاة وعربات. وتختلف سرعة الهاتف المتنقل اختلافاً كبيراً بالنسبة إلى هذين التطبيقين مما يؤدي إلى إزاحات دوبلرية مختلفة. ويعرض الجدول 2 السرعات النمو ذجية لهذين السيناريوهين.

### الجهلول 2

### بيئات التشغيل المادية – السرعة النموذجية للهاتف المتنقل

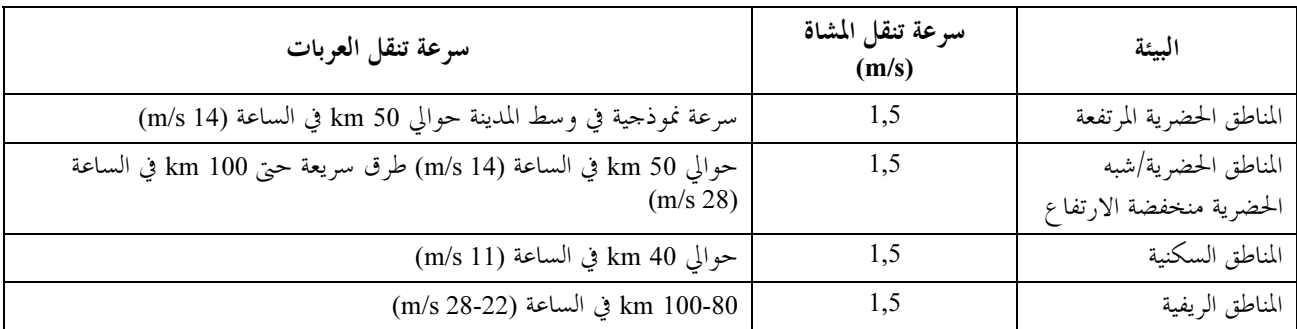

يعتمد نمط آلية الانتشار المهيمن أساساً على ارتفاع هوائي المحطة القاعدة بالنسبة إلى المباني المحيطة. ويعرض الجدول 3 أنماط الخلايا النموذجية ذات الصلة بالانتشار حارج المباني عبر مسافة قصيرة.

### الجــدول 3

## تعريف أنماط الخلايا

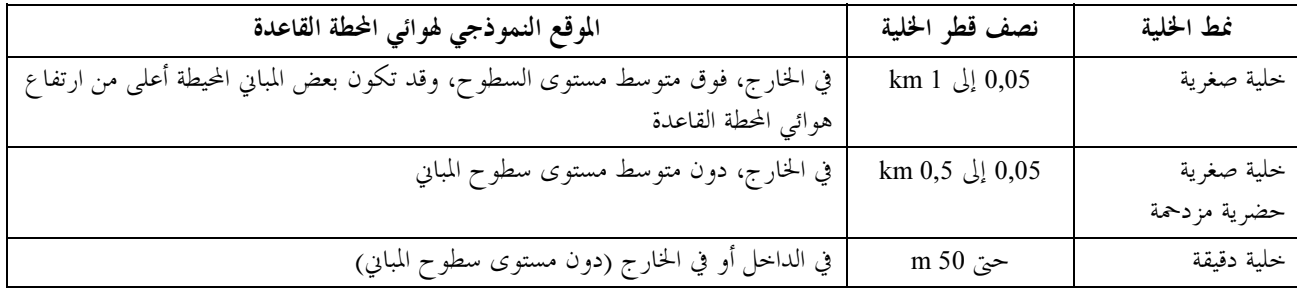

(جدير بالملاحظة أن نمط "الحلية الصغرية الحضرية المزدحمة" غير معرف صراحة في توصيات لجنة الدراسات 5 للاتصالات الراديوية.)

فئات المسيرات 3

#### تعريف حالات الانتشار  $1.3$

يوضح الشكل 1 هندسة أربع حالات للانتشار بين المحطات القاعدة (BS) والمحطات المتنقلة (MS). وتركب المحطة القاعدة BSı فوق مستوى السطح. وتكون الخلية المقابلة عبارة عن حلية "موسعة". ويتم الانتشار من هذه المحطة القاعدة من فوق السطح أساساً. وتركب المحطة القاعدة BS2 دون مستوى السطح وتحدد بيئة الخلايا الصغرية أو الخلايا "الدقيقة الحضرية الكثيفة". ويتم الانتشار في أنماط الخلايا هذه داخل "أحاديد الشوارع". وبالنسبة إلى الوصلات بين الهواتف المتنقلة، يمكن افتراض وقوع طرفي الوصلة دون مستوى السطوح بحيث يمكن استعمال النماذج المتصلة بالمحطة القاعدة BS2.

#### الانتشار فوق السطوح خلاف خط البصر (NLoS)  $1.1.3$

يوضح الشكل 2 الحالة النموذجية للانتشار حلاف حط البصر (وصلة بين المحطة BS1 والمحطة MS1 في الشكل 1) وتسمى فيما يلي الحالة NLoS1.

الشكل 1

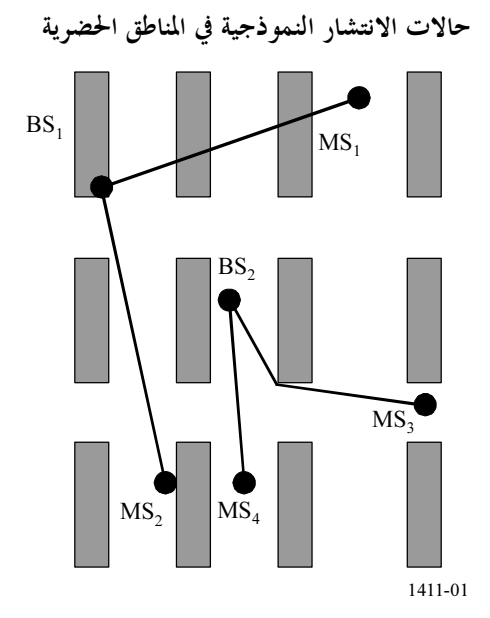

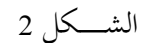

تعريف معلمات الحالة NLoS1

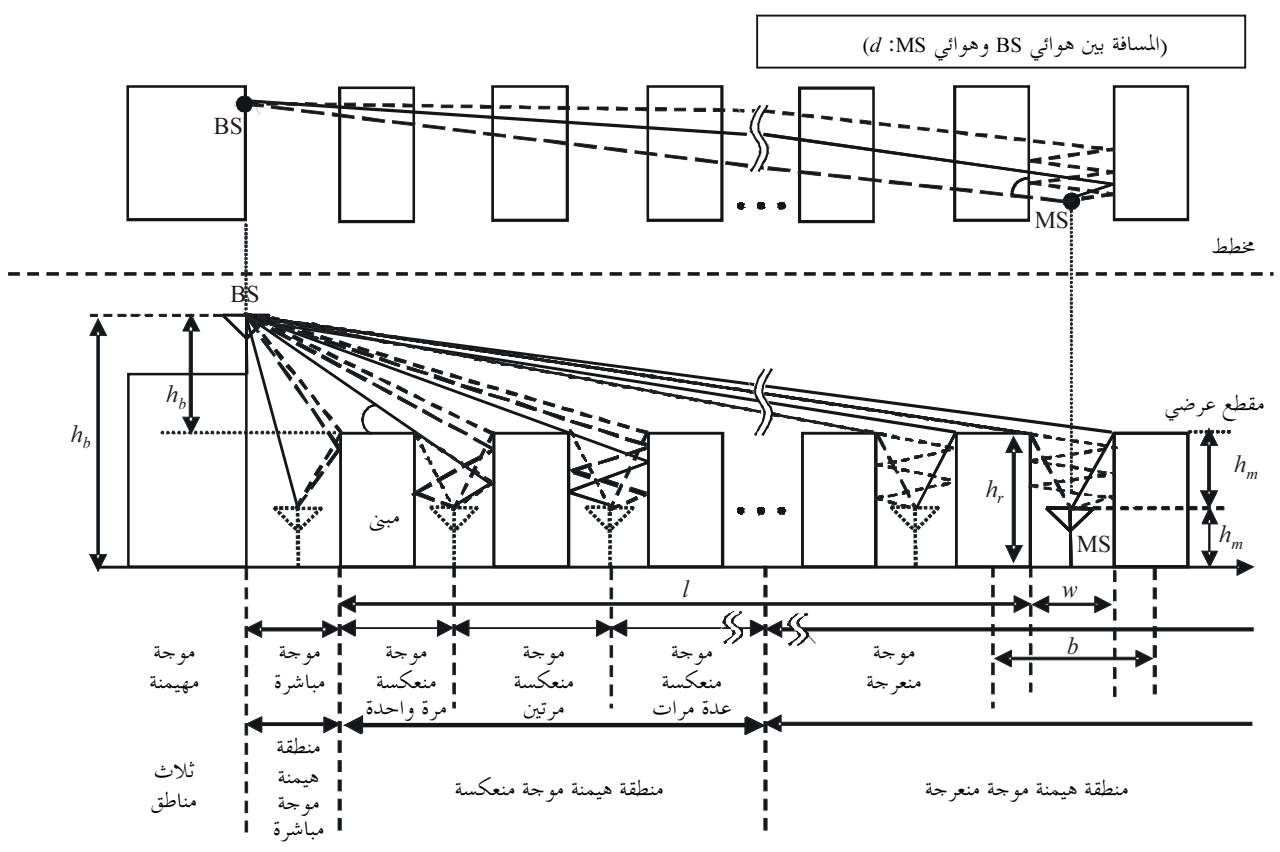

موجة مهيمنة أولية —<br>موجة مهيمنة ثانوية —

- $1411 02$ المعلمات المتصلة بمذه الحالة ه<sub>ي</sub> كالآتي:  $(m)$  متوسط ارتفاع المباني:  $h_r$ w: عرض الشارع (m) b: متوسط المسافة بين المباني (m) φ: اتجاه الشارع بالنسبة إلى المسير المباشر (بالدرجات) (m) ارتفاع هوائي المحطة القاعدة:  $h_b$ ا ارتفاع هوائبي المحطة المتنقلة: (m) /: طول المسير الذي تغطيه المباني (m)
	- $d$ : المسافة بين المحطة القاعدة والمحطة المتنقلة.

تصادف الحالة NLoS1 غالباً في البيئات السكنية/الريفية فيما يتعلق بجميع أنماط الخلايا وتكون هذه الحالة مهيمنة في البيئات الحضرية/شبه الحضرية منحفضة المباني فيما يتعلق بالخلايا الموسعة. ويمكن حساب المعلمات  $h_r$  و $h_f$  من المعطيات المتصلة بالمباني الموجودة على امتداد الخط الواصل بين الهوائيات، ولكن تحديد المعلمتين w وφ يتطلب إجراء تحليل ثنائ<sub>ى</sub> الأبعاد للمنطقة المحيطة بالهاتف المتنقل. وجدير بالملاحظة أن I غير متعامدة بالضرورة مع اتحاه المبني.

الانتشار على امتداد الأخاديد الحضرية، NLoS  $2.1.3$ 

يصف الشكل 3 الوضع المقابل لحالة نموذجية حضرية كثيفة لاستعمال الخلايا الصغرية NLoS (وصلة بين المحطة BS2 والمحطة MS3 في الشكل 1). وتسمى هذه الحالة فيما يلي NLoS2.

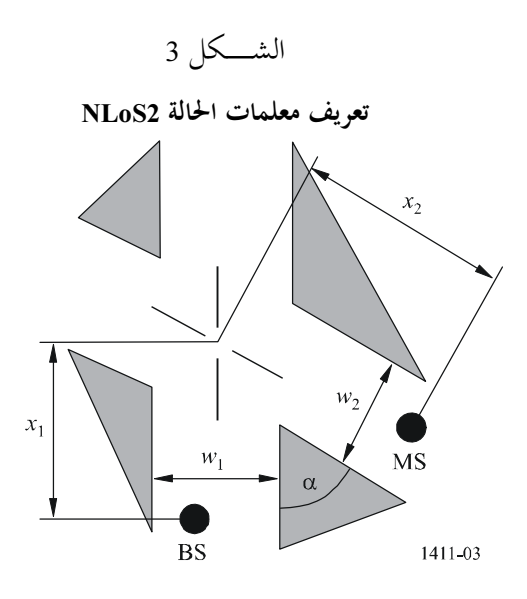

المعلمات المتصلة بمذه الحالة هي كالآتي: (m) عرض الشارع عند موقع المحطة القاعدة: (m) (m) نصرض الشارع عند موقع المحطة المتنقلة: (m) (m) المسافة بين المحطة القاعدة وتقاطع الطرق.

- (m) المسافة بين المحطة المتنقلة وتقاطع الطرق.
	- . زاوية تقاطع الطرق (rad).

الحالة NLoS2 هي نمط المسير السائد في البيئات الحضرية عالية المباني فيما يتعلق بجميع أنماط الخلايا وكثيراً ما تصادف هذه الحالة أيضاً في البيئات الحضرية المزدحمة وذلك فيما يتعلق بالخلايا الصغرية والخلايا الدُّقيقة. ويجب إجراء تحليل ثنائي الأبعاد للمنطقة المحيطة بالهاتف المتنقل لتحديد جميع المعلمات المقابلة للحالة NLoS2.

3.1.3 مسيرات خط البصر (LoS)

يشكل المسيران BS<sub>1</sub>-MS<sub>2</sub> وBS<sub>2</sub>-MS4 الواردان في الشكل 1 مثالين عن حالات خط البصر. ويمكن تطبيق نفس النماذج على كل من المسيرين في خط البصر .

### 2.3 المعطيات اللازمة

بالنسبة إلى الحسابات الخاصة بموقع ما في بيئة حضرية، يمكن استعمال أنماط مختلفة من المعطيات. ويمكن الحصول من المعطيات عالية الاستبانة على أدق المعلومات بشأن:

- هياكل المباين؛
- وارتفاع المباني النسبي والمطلق؛  $\sim$   $-$ 
	- والغطاء النباتي.  $\sim$   $\sim$   $-$

ويمكن أن تكون أنساق المعطيات من نمط المصفوفات أو المتجهات. وينبغي أن تكون دقة المعطيات المتجهية فيما يتعلق بموقع المحطات في حدود 1 إلى m 2. وتكون الاستبانة الموصى بما للمعطيات من نمط المصفوفة 1 إلى m 10. وينبغي أن تكون دقة الارتفاع لكلا نسقى المعطيات في حدود 1 إلى m 2.

وفي غياب المعطيات عالية الاستبانة، يوصى باستعمال معطيات استخدام الأراضي الأقل استبانة (50 m) واعتماداً على تعريف فئات استخدام الأراضي (الحضرية الكثيفة، والحضرية، وشبه الحضرية، إلخ.) يمكن عزو المعلمات اللازمة إلى هذه الفئات المختلفة. كما يمكن استعمال هذه المعطيات بالاقتران مع معلومات متجهية عن الشوار ع لحساب زوايا اتحاه الشوار ع.

#### نماذج خسارة المسير  $\overline{\mathbf{4}}$

يمكن تطبيق خوارزميات مغلقة فيما يتعلق بالسيناريوهات النموذجية في المناطق الحضرية. ويمكن استعمال نماذج الانتشار هذه لإجراء الحسابات المتصلة بموقع محدد أو بأي موقع عموماً. وتعرف الفقرة 1.3 حالات الانتشار المقابلة. ويعتمد نمط النموذج أيضاً على مدى التردد. ويجب تطبيق نماذج مختلفة بالنسبة إلى الانتشار بالموجات الديسيمترية (UHF) أو الانتشار بالموجات المليمترية (EHF). وفي حالة الانتشار بالموجات الديسيمترية تؤخذ في الاعتبار حالات الانتشار LoS وNLoS. وفي حالة الانتشار بالموجات المليمترية، لا يُنظر إلا في حالة الانتشار LoS. وفضلاً عن ذلك يجب أن تؤخذ بعين الاعتبار ظواهر التوهين الإضافي بسبب الأكسحين والماء الجوى.

#### حالات الانتشار عبر خط البصر في "الأخاديد" الحضرية  $1.4$

الانتشار بالموجات الديسيمترية يمكن أن تتميز الخسارة الأساسية للإرسال في مدى التردد بالموجات الديسيمترية المعرفة في التوصية ITU-R P.341 بميلين ونقطة قطع واحدة. ويعطى حد منخفض تقريبي بالصيغة التالية:

(1) 
$$
L_{LoS,l} = L_{bp} + \begin{cases} 20 \log_{10} \left( \frac{d}{R_{bp}} \right) & \text{for } d \le R_{bp} \\ 40 \log_{10} \left( \frac{d}{R_{bn}} \right) & \text{for } d > R_{bp} \end{cases}
$$

حيث  $R_{bp}$  هي المسافة التي تقع عندها نقطة القطع وتعطى بالصيغة التالية:

2) 
$$
R_{bp} \approx \frac{4\,h_b h_m}{\lambda}
$$
-\n- α. (2)

(3) 
$$
L_{LoS,u} = L_{bp} + 20 + \begin{cases} 25 \log_{10} \left( \frac{d}{R_{bp}} \right) & \text{for } d \le R_{bp} \\ 40 \log_{10} \left( \frac{d}{R_{bn}} \right) & \text{for } d > R_{bp} \end{cases}
$$

حيث  $L_{bp}$  هي قيمة الخسارة الأساسية للإرسال عند نقطة قطع الميل وتساوي:

(4) 
$$
L_{bp} = 20 \log_{10} \left( \frac{\lambda^2}{8 \pi h_b h_m} \right)
$$

ويبلغ هامش الخبو في الحد الأعلى 20 dB، ويثبت معامل التوهين قبل نقطة القطع على القيمة 2٫5 لأن المسافة القصيرة تفضي إلى أثر ضعيف للظل.

ووفقاً لمنحني الحسارة في الفضاء الحر تنتج القيمة المتوسطة باستعمال المعادلة:

(5) 
$$
L_{LoS,m} = L_{bp} + 6 + \begin{cases} 20 \log_{10} \left( \frac{d}{R_{bp}} \right) & \text{for } d \le R_{bp} \\ 40 \log_{10} \left( \frac{d}{R_{bp}} \right) & \text{for } d > R_{bp} \end{cases}
$$

الانتشار بالموجات السنتيمترية (SHF) حتى GHz 15

بالنسبة إلى أطوال المسير حتى حوالي 1 km في حالة الموحات السنتيمترية يكون لحركة السير تأثير على الارتفاع الفعال للطريق يؤثر بالتالي علىي مسافة نقطة قطع الميل. وتقدر هذه المسافة  $R_{bp}$  بالمعادلة التالية:

(6) 
$$
R_{bp} = 4 \frac{(h_b - h_s)(h_m - h_s)}{\lambda}
$$

حيث  $h_s$  هو الارتفاع الفعال للطريق نتيجة الأشياء الموجودة كالسيارات على الطريق والأشخاص الموجودين على مقربة من الطريق. ولذا تعتمد  $h_s$  على حركة السير. وتستخلص قيم  $h_s$  المبينة في الجدولين 4 و5 من القياسات النهارية والليلية المقابلة لظروف حركة السير الكثيفة والخفيفة على التوالي. وتقابل حركة السير الكثيفة نسبة تغطية للطريق بالسيارات تتراوح بين 10% و20% ونسبة وجود المشاة على الأرصفة تتراوح بين 0,2% و1%. وتقابل حركة السير الخفيفة نسبة تغطية للطريق بالسيارات تتراوح بين 0,1% و0,5% ونسبة وجود المشاة على الأرصفة أقل من 0,001%، علماً بأن عرض الطريق يبلغ 27 متراً بما في ذلك 6 أمتار لكل من رصيفي الطريق.

الجــــدول 4

الارتفاع الفعال للطريق،  $h_s$  (حركة سير كثيفة)

|             | $h_{s}$<br>(m) | $\frac{h_b}{m}$ | التردد<br>(GHz) |
|-------------|----------------|-----------------|-----------------|
| $h_m = 1,6$ | $h_m = 2,7$    |                 |                 |
| (2)         | 1,3            |                 | 3,35            |
| (2)         | 1,6            | 8               |                 |
| (2)         | 1,6            | 4               | 8,45            |
| (2)         | 1,6            | 8               |                 |
| (2)         | 1,4            |                 | 15,75           |
| (2)         | (1)            | 8               |                 |

.km 1 نقطة قطع الميل أبعد من km 1.

(2) لا توجد أي نقطة قطع.

<sup>5</sup> .S

|             | $\bm{h}_s$<br>(m) | $h_b$<br>(m) | التردد<br>(GHz) |  |
|-------------|-------------------|--------------|-----------------|--|
| $h_m = 1,6$ | $h_m = 2.7$       |              |                 |  |
| 0,23        | 0,59              | 4            |                 |  |
| (1)         | (1)               | 8            | 3,35            |  |
| 0,43        | (2)               | 4            |                 |  |
| (1)         | (2)               | 8            | 8,45            |  |
| 0,74        | (2)               | 4            |                 |  |
| (1)         | (2)               | 8            | 15,75           |  |
|             |                   |              | ا د آمتا<br>(1) |  |

الارتفاع الفعال للطريق،  $h_s$  (حركة سير خفيفة)

لم يجر أي قياس.

(2) .km 1 - 

عندما يكون  $h_s < h_s < h_{\gamma}$ ، يمكن حساب القيم التقريبية للحدود العليا والدنيا للخسارة الأساسية للإرسال في نطاق الترددات على الموجات السنتيمترية باستعمال المعادلتين (1) و(3) حيث تعطى القيمة  $L_{bp}$  بالصيغة التالية:

(7) 
$$
L_{bp} = 20 \log_{10} \left\{ \frac{\lambda^2}{8\pi (h_b - h_s)(h_m - h_s)} \right\}
$$

ومن جهة أخرى، عندما تكون  $h_m \geq h_m$ ، لا توجد أية نقطة قطع. وتتميز المنطقة القريبة من المحطة القاعدة (R, > d) بخسارة .<br>انتشار أساسية مشاهجة لخسارة مدى الموجات الديسيمترية، بينما تتميز المنطقة البعيدة عن المحطة القاعدة بخصائص انتشار .<br>تكون فيها قيمة معامل التوهين مكعبة. وهكذا تعطى القيمة التقريبية الدنيا من أحل  $R_s \leq d$  بالصيغة التالية:

(8) 
$$
L_{LoS,l} = L_s + 30 \log_{10} \left( \frac{d}{R_s} \right)
$$

تعطى القيمة التقريبية العليا من أحل  $R_s \leq d$  بالصيغة التالية:

(9) 
$$
L_{LoS, u} = L_s + 20 + 30 \log_{10} \left( \frac{d}{R_s} \right)
$$

 $L_s$  تعرّف خسارة الانتشار الأساسية  $L_s$  كالتالي:

(10) 
$$
L_s = \left| 20 \log_{10} \left( \frac{\lambda}{2\pi R_s} \right) \right|
$$

وقد تم تحديد قيمة 20 m للقيمة  $R_s$  تحريبياً في المعادلات من (8) إلى (10). وبناء على القياسات، تنتج القيمة المتوسطة باستعمال المعادلة:

(11) 
$$
L_{LoS,m} = L_s + 6 + 30 \log_{10} \left( \frac{d}{R_s} \right)
$$

انتشار الموجات المليعترية

عند الترددات التي تفوق 10 GHz تكون المسافة التي تقع عندها نقطة قطع الميل  $R_{bp}$  في المعادلة (2) أبعد بكثير من نصف القطر الأقصى المتوقع للخلية (500 m). وهذا يعني عدم انطباق أي قانون أسى بالقوة أربعة في نطاق التردد هذا. وبالتالي يكاد يتبع معدل تناقص القدرة بدلالة المسافة قانون الانتشار في الفضاء الحر مع أس توهين على المسير قدره حوالي 2٫2. ويجب أيضاً مراعاة التوهين الناتج عن الغازات الجوية والمطر.

ويمكن حساب التوهين الناتج عن الغازات الجوية والمطر بالاستناد على التوالي إلى التوصيتين ITU-R P.530 وITU-R P.530.

#### نماذج لحالات الانتشار خلاف خط البصر (NLoS)  $2.4$

في حالة الانتشار NLoS يمكن أن تصل الإشارات إلى المحطة القاعدة أو المحطة المتنقلة بآليات الانعراج أو بتعدد المسيرات التي قد تجمع بين آليات الانعراج والانعكاس. ويتناول هذا الفرع نماذج تتعلق بآليات الانعراج.

تعرّف نماذج للحالتين الموصوفتين في الفقرة 1.3. والنماذج صالحة لما يلي:

- 4 إلى 50 m  $:h_h$ 
	- m 3 إلى 1  $:h_m$
- MHz 5 000 (1) 800  $\cdot$ :f

(أو رصيف) m 10 >  $h_r > h_b$  و $h_r > h_b$  (أو رصيف) 2

.m 5 000 إلى 20  $:d$ 

(يلاحظ أنه على الرغم من أن النموذج صالح حتى 5 km، فإن هذه التوصية معدّة لمسافات لا تتحاوز 1 km.)

الانتشار في منطقة شبه حضرية

يعرّف النموذج للحالة  $h_r < h_b$  الموصوفة في الفقرة 1.3. والنموذج صالح لما يلي:

- أي ارتفاع بالأمتار  $h_r$ 
	- m 100 إلى : $\Delta h_h$
- m (h, إلى 10 (أقل من  $h$ ) 10 :  $\Delta h_m$ 
	- $m \Delta h_h + h_r$  $\cdot h_h$ 
		- m  $\Delta h_m h_r$  $h_m$
	- 0,8 إلى 20 GHz  $\cdot$ :f
		- n 25 إلى 25  $\therefore w$
	- m 5 000 (4) 10  $:d$

(يلاحظ أنه على الرغم من أن النموذج صالح حتى 5 km، فإن هذه التوصية معدَّة لمسافات لا تتحاوز 1 km.)

انتشار الموجات المليمترية

لا تؤخذ تغطية الإشارة في الموجات المليمترية في الاعتبار إلا في حالات خط البصر (LoS) وذلك لارتفاع خسائر الانعراج حيث تجعل العوائق من مسير الانتشار خلاف خط البصر (NLoS). وفي هذه الأحوال NLoS تكون انعكاسات تعدد المسيرات والانتثار الطريقة الأرجح استخداماً لانتثار الإشارة.

1.2.4 ٪ انتشار فوق أسطح المباني في منطقة حضرية

يكون نموذج الانتشار بالانعراج الناتج عن الححب المتعدد الوارد فيما يلي صالحاً إذا كانت سطوح المباني متساوية الارتفاع تقريباً. وبافتراض أن ارتفاع سطوح المباني لا يختلف إلا بقيمة أدىن من نصف قطر منطقة فرينل على مسير طوله I (انظر الشكل 2)، فإن ارتفاع السطوح الذي ينبغي استعماله في النموذج هو متوسط ارتفاع السطوح. وإذا كان الاختلاف أكبر من نصف القطر هذا، يفضل استعمال أعلى المباني على امتداد المسير لحساب الانتشار بالانعراج على حد السكين (انظر التوصية ITU-R P.526) بدلاً من نموذج الححب المتعدد.

وعندما تكون سطوح المباني متماثلة الارتفاع في النموذج المقترح لحساب خسارة الإرسال في حالة NLoS1 (انظر الشكل 2) تساوي الخسارة بين الهوائيات المتناحية مجموع خسارة الإرسال في الفضاء الحر  $L_{bf}$  والتوهين بالانعراج بين السطوح  $L_{msd}$  والشارع  $L_{rts}$  والانخفاض الناتج عن الانعراج بسبب تأثير الحجب المتعدد عبر مختلف صفوف المباني

إن التعبيرين L<sub>tts</sub> وL<sub>rts</sub> غير مرتبطين بارتفاع هوائي المحطة القاعدة في هذا النموذج بينما يتغير L<sub>msd</sub> حسب وجود هذا الهوائبي عند ارتفاع السطوح أو فوقه أو تحته.

(12) 
$$
L_{NLoS1} = \begin{cases} L_{bf} + L_{rts} + L_{msd} & \text{for } L_{rts} + L_{msd} > 0\\ L_{bf} & \text{for } L_{rts} + L_{msd} \le 0 \end{cases}
$$

وتعطي خسارة الإرسال في الفضاء الحر بالمعادلة التالية:

(13) 
$$
L_{bf} = 32.4 + 20 \log_{10} (d/1000) + 20 \log_{10} (f)
$$

حيث:

يصف التعبير L<sub>rts</sub> اقتران الموجة المنتشرة على طول المسير بتأثير الححب المتعدد في الشارع الذي تكون فيه المحطة المتنقلة. وهو يراعي عرض الشارع واتجاه محوره.

(14) 
$$
L_{rts} = -8.2 - 10 \log_{10} (w) + 10 \log_{10} (f) + 20 \log_{10} (\Delta h_m) + L_{ori}
$$

(15) 
$$
L_{ori} = \begin{cases} -10 + 0.354\varphi & \text{for } 0^{\circ} \le \varphi < 35^{\circ} \\ 2.5 + 0.075(\varphi - 35) & \text{for } 35^{\circ} \le \varphi < 55^{\circ} \\ 4.0 - 0.114(\varphi - 55) & \text{for } 55^{\circ} \le \varphi \le 90^{\circ} \end{cases}
$$

حيث:

$$
\Delta h_m = h_r - h_m
$$

أما  $L_{ori}$  فهو عامل تصحيح اتجاه محور الشارع الذي يراعى تأثير الانعراج بين السطوح والشارع في الشوارع غير المتعامدة باتجاه الانتشار (انظر الشكل (2).

ويعتمد التوهين بالانعراج بسبب الححب المتعدد من المحطة القاعدة الناتج عن الانتشار عبر صفوف المبايي على الارتفاع النسبي لهوائي المحطة القاعدة بالنسبة إلى ارتفاع المباني وعلى زاوية الورود. ومعيار الورود التماسي هو معيار "مسافة  $:d_{s}$  " الاستقرار "

$$
d_s = \frac{\lambda d^2}{\Delta h_b^2}
$$

ITU-R P.1411-6 - <sup>12</sup> Δhb = hb – hr :(2) 6F ^) {X (18) " f I
)N (K tE O
 k E <sup>L</sup>msd M
X 6]<J. .A
0 
) d <sup>l</sup> - <sup>d</sup>s 
N <sup>L</sup>msd M
r. ." NH -5" 45 6K .K y7K A
0 [ FJ 
5\*# -"]< 9:
]\* :- 
<
 < sur 9 < 9:]\* -QE 8
L sP. ( ) ( ) ( ) ( ) ⎪ ⎪ ⎪ ⎪ ⎪ ⎪ ⎧ ⋅ − + ≤ > ⎟ ⎟ ⎞ ⎜ ⎜ ⎛ − 2 for and <sup>0</sup> log log tanh msd mid mid s bp ⋅ − + > > ⎟ ⎟ ⎠ ⎞ ⎜ ⎜ ⎝ ⎛ χ <sup>−</sup> <sup>−</sup> 1 for and <sup>0</sup> log log tanh bp L d L L l d dh msd mid mid s bp bp d d L d L L l d dh d d

(19) 
$$
L_{msd} = \begin{cases} \n\tanh\left(\frac{\log(d) - \log(d_{bp})}{\chi}\right) \cdot (L_{msd}(d) - L_{mid}) + L_{mid} & \text{for } l \le d_s \text{ and } dh_{bp} > 0 \\
L_{msd}(d) & \text{for } d h_{bp} = 0 \\
L_{msd}(d) - \tanh\left(\frac{\log(d) - \log(d_{bp})}{\zeta}\right) \cdot (L_{upp} - L_{mid}) - L_{upp} + L_{mid} & \text{for } l > d_s \text{ and } dh_{bp} < 0 \\
L_{msd}(d) + \tanh\left(\frac{\log(d) - \log(d_{bp})}{\zeta}\right) \cdot (L_{mid} - L_{low}) + L_{mid} - L_{low} & \text{for } l \le d_s \text{ and } dh_{bp} < 0\n\end{cases}
$$

$$
(20) \t\t\t dh_{bp} = L_{upp} - L_{low}
$$

(21) 
$$
\zeta = (L_{upp} - L_{low}) \cdot \upsilon
$$

$$
L_{mid} = \frac{(L_{upp} + L_{low})}{2}
$$

(23) 
$$
L_{upp} = L1_{msd} (d_{bp})
$$

$$
L_{low} = L2_{msd} (d_{bn})
$$

$$
L_{low} = L2_{msd} \left(d_{bp}\right)
$$

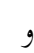

حيث:

(25)  
\n
$$
d_{bp} = |\Delta h_b| \sqrt{\frac{l}{\lambda}}
$$
\n
$$
v = [0.0417]
$$
\n
$$
\chi = [0.1]
$$
\n
$$
\frac{l}{\lambda} \log l \log d \cdot l
$$

حيت قد خسارة على من النموذجين (L1<sub>msd</sub>(d) 
$$
L1_{msd}(d) = L_{\text{msd}}
$$
  
حساب من أحل<sub>ه</sub>لط من أحل وا<sub>م</sub>ر أحل وا

(27)  
\n
$$
L_{bsh} = \begin{cases}\n-18\log_{10}(1+\Delta h_b) & \text{for } h_b > h_r \\
0 & \text{for } h_b \le h_r\n\end{cases}
$$
\n
$$
\text{for } h_b > h_r \text{ and } f > 2000 \text{ MHz}
$$
\n
$$
\text{for } h_b > h_r \text{ and } f > 2000 \text{ MHz}
$$
\n
$$
\text{for } h_b > h_r \text{ and } f > 2000 \text{ MHz}
$$

(28) 
$$
k_a = \begin{cases} 73 - 0.8 \Delta h_b & \text{for } h_b \le h_r, f > 2000 \text{ MHz and } d \ge 500 \text{ m} \\ 73 - 1.6 \Delta h_b & d/1000 \\ 54 & \text{for } h_b > h_r \text{ and } f \le 2000 \text{ MHz} \\ 54 - 0.8 \Delta h_b & \text{for } h_b \le h_r, f \ge 2000 \text{ MHz and } d \ge 500 \text{ m} \\ 54 - 1.6 \Delta h_b & d/1000 & \text{for } h_b \le h_r, f \le 2000 \text{ MHz and } d \ge 500 \text{ m} \end{cases}
$$

(29) 
$$
k_d = \begin{cases} 18 & \text{for } h_b > h_r \\ 18 - 15 \frac{\Delta h_b}{h_r} & \text{for } h_b \le h_r \end{cases}
$$

(30) 
$$
k_f = \begin{cases}\n-8 & \text{for } f > 2000 \text{ MHz} \\
-4 + 0.7(f/925 - 1) & k_f = \begin{cases}\n-8 & \text{if } f > 2000 \text{ MHz} \\
-4 + 0.7(f/925 - 1) & \text{MHz } 2000 \geq f_9 \\
-4 + 1.5(f/925 - 1) & \text{MHz } 2000 \geq f_9\n\end{cases}\n\end{cases}
$$
\n(30)

 l < ds  L2msd - :A
0 )HK. 8#
N -)w]" -0\* 
#
c> T
N-. 2 ` 45 r %&' ( ) ( ) <sup>2</sup> <sup>10</sup> (31) <sup>L</sup>2msd <sup>d</sup> <sup>=</sup> –10log <sup>Q</sup><sup>M</sup> :{X

(32) 
$$
Q_M = \begin{cases} 2.35 \left( \frac{\Delta h_b}{d} \sqrt{\frac{b}{\lambda}} \right)^{0.9} & \text{for} \quad h_b > h_r + \delta h_u \\ \frac{b}{d} & \text{for} \quad h_b \le h_r + \delta h_u \text{ and } h_b \ge h_r + \delta h_l \\ \frac{b}{2\pi d} \sqrt{\frac{\lambda}{p}} \left( \frac{1}{\theta} - \frac{1}{2\pi + \theta} \right) & \text{for} \quad h_b < h_r + \delta h_l \end{cases}
$$

(33) 
$$
\theta = \arctan\left(\frac{\Delta h_b}{b}\right)
$$

.

حيث:

$$
\rho = \sqrt{\Delta h_b^2 + b^2}
$$

(35) 
$$
\delta h_u = 10^{-\log_{10}\left(\sqrt{\frac{b}{\lambda}}\right) - \frac{\log_{10}(d)}{9} + \frac{10}{9}\log_{10}\left(\frac{b}{2.35}\right)}
$$

(36) 
$$
\delta h_l = \frac{0.00023b^2 - 0.1827b - 9.4978}{(\log_{10}(f))^{2.938}} + 0.000781b + 0.06923
$$

## 2.2.4 انتشار فوق أسطح المباني في منطقة شبه حضرية

بِيِّن الشكل 2 نموذج انتشار لحالة خلاف خط البصر NLoS1 على أساس بصريات هندسية. وهو بيين أن تكون الموجات الواردة عند المحطة المتنقلة تتغيَّر تبعاً للمسافة بين المحطة القاعدة (BS) والمحطة المتنقلة (MS). ولا يمكن لموجة مباشرة أن تصل المحطة MS إلا عندما تكون المسافة MS-BS قصيرة جداً. والموجات المنعكسة عدة مرات (مرة أو مرتان أو ثلاث مرات)، .<br>والتي تتمتع بسوية قوية نسبياً، يمكنها أن تصل إلى المحطة MS عندما تكون المسافة الفاصلة MS-BS قصيرة نسبياً. وعندما .<br>تكون المسافة MS-BS طويلة لا يمكن للموجات المنعكسة عدة مرات أن تصل، ولا تصل إلى المحطة MS سوى الموجات .<br>المنعكسة عدة مرات، والتي لها سوية ضعيفة إلى حانب سوية الموحات المنعرجة من أسطح المباني. وعلى أساس آليات الانتشار هذه، يمكن تقسيم الحسارة الناجمة عن المسافة بين الهوائيات المتناحية إلى ثلاث مُناطق من حيث هيمنة الموجات الواردة إلى المحطة المتنقَّلة (MS). وهي المناطق التي قميمن عليها الموجة المباشرة والموجة المنعكسة والموجة المنعرجة. ويعبر عن الحسارة في كل من هذه المناطق كما يلي اعتمادًا على البصريات الهندسية.

(37) 
$$
L_{NLoS1} = \begin{cases} 20 \cdot \log_{10} \left( \frac{4\pi d}{\lambda} \right) & \text{for } d < d_0 \\ L_{0n} & \text{for } d_0 \le d < d_{RD} \end{cases}
$$
 (37) 
$$
L_{NLoS1} = \begin{cases} 20 \cdot \log_{10} \left( \frac{4\pi d}{\lambda} \right) & \text{for } d_0 \le d < d_{RD} \\ 32.1 \cdot \log_{10} \left( \frac{d}{d_{RD}} \right) + L_{d_{RD}} & \text{for } d \ge d_{RD} \end{cases}
$$

(38) 
$$
L_{0n} = \begin{cases} L_{d_k} + \frac{L_{d_{k+1}} - L_{d_k}}{d_{k+1} - d_k} \cdot (d - d_k) & \text{when } d_k \le d < d_{k+1} < d_{RD} \\ (k = 0, 1, 2...) & (k = 0, 1, 2...) \end{cases}
$$

$$
L_{d_k} + \frac{L_{d_{RD}} - L_{d_k}}{d_{RD} - d_k} \cdot (d - d_k) \quad \text{when } d_k \le d < d_{RD} < d_{k+1}
$$

(39) 
$$
d_k = \frac{1}{\sin \varphi} \cdot \sqrt{{B_k}^2 + (h_b - h_m)^2}
$$

(40) 
$$
L_{d_k} = 20 \cdot \log_{10} \left\{ \frac{4\pi d_{kp}}{0.4^k \cdot \lambda} \right\}
$$

(41) 
$$
d_{RD}(f) = 0.625 \cdot (d_3 - d_1) \cdot \log_{10}(f) + 0.44 \cdot d_1 + 0.5 \cdot d_2 + 0.06 \cdot d_3
$$

$$
(0.8 \text{ GHz} \le f \le 20 \text{ GHz})
$$

.

(42) 
$$
L_{d_{RD}} = L_{d_k} + \frac{L_{d_{k+1}} - L_{d_k}}{d_{k+1} - d_k} \cdot (d_{RD} - d_k) \quad (d_k \le d_{RD} \le d_{k+1})
$$

(43) 
$$
d_{kp} = \frac{1}{\sin \varphi_k} \cdot \sqrt{{A_k}^2 + (h_b - h_m)^2}
$$

(44) 
$$
A_k = \frac{w \cdot (h_b - h_m) \cdot (2k+1)}{2 \cdot (h_r - h_m)}
$$

(45) 
$$
B_{k} = \frac{w \cdot (h_{b} - h_{m}) \cdot (2k + 1)}{2 \cdot (h_{r} - h_{m})} - k \cdot w
$$

(46) 
$$
\varphi_k = \tan^{-1} \left( \frac{B_k}{A_k} \cdot \tan \varphi \right)
$$

## 3.2.4 الانتشار داخل أخاديد الشوارع لمدى الترددات من 800 إلى MHz 2 000

.<br>بالنسبة إلى الحالات NLoS2 حيث يكون الهوائيان دون مستوى السطوح، يجب مراعاة الموجات المنعرجة والمنعكسة عند زوايا تقاطع الشوارع (انظر الشكل 3).

(47) 
$$
L_{NLoS2} = -10 \log_{10} \left( 10^{-L_r/10} + 10^{-L_d/10} \right)
$$
 dB

حيث:

(48) 
$$
L_r = 20 \log_{10} (x_1 + x_2) + x_1 x_2 \frac{f(\alpha)}{w_1 w_2} + 20 \log_{10} \left( \frac{4\pi}{\lambda} \right)
$$
 dB

حيث:

(49) 
$$
f(\alpha) = \frac{3.86}{\alpha^{3.5}}
$$
 dB

 $0,6 < \alpha$  [rad]  $< \pi$  حيث

(50) 
$$
L_d = 10 \log_{10} [x_1 x_2 (x_1 + x_2)] + 2D_a - 0.1 \left( 90 - \alpha \frac{180}{\pi} \right) + 20 \log_{10} \left( \frac{4\pi}{\lambda} \right)
$$
 dB

(51) 
$$
D_a = \left(\frac{40}{2\pi}\right) \left[\arctan\left(\frac{x_2}{w_2}\right) + \arctan\left(\frac{x_1}{w_1}\right) - \frac{\pi}{2}\right]
$$
 dB

4.2.4 الانتشار داخل أخاديد الشوارع لمدى الترددات من 2 إلى 16 GHz

يجرى اشتقاق نموذج الانتشار من أجل حالات NLoS2 كما جاء وصفها في الفقرة 2.1.3. عندما تكون زاوية المنعطف $\alpha=2$  على أساس القياسات ًفي مدى تردد من 2 إلى 16 GHz حيث  $h_{\nu} > h_{\nu}$  وي $\nu$  تصل حتى 10 أمتار را.<br>(أو رصيف الطريق). ويمكن تقسيم خصائص الخسارة بسبب المسير إلى القسمين: منطقة حسارة المنعطف ومنطقة خسارة NLoS. وتمتد منطقة خسارة المنعطف لمسافة  $d_{corner}$  من النقطة دون حافة شارع LoS بمقدار متر واحد داخل  $\rm NLoS$  شارع NLoS. ويعبّر عن خسارة المنعطف ( $L_{corner}$ ) بوصفها التوهين الإضافي على امتداد المسافة  $d_{corner}$ . وتقع منطقة بعد منطقة خسارة المنعطف، حيث ينطبق معامل معلمة (β). ويبدو هذا في شكل منحني نموذجي في الشكل 4. ولدي  $(x_2 \geq w_1/2+1)$  استعمال  $x_1$  و $x_2$  و $w_1$ ، كما يبدو في الشكل 3، يُحتسب فقدان المسير الإجمالي ( $L_{NLoS2}$ ) بعد منطقة المنعطف كما يلي:

(52) 
$$
L_{NLoS2} = L_{LoS} + L_c + L_{att}
$$

(53) 
$$
L_c = \begin{cases} \frac{L_{corner}}{\log_{10}(1+d_{corner})} & \log_{10}(x_2 - w_1/2) \\ L_{corner} & w_1/2 + 1 < x_2 \le w_1/2 + 1 + d_{corner} \end{cases}
$$

(54) 
$$
L_{att} = \begin{cases} 10\beta \log_{10} \left( \frac{x_1 + x_2}{x_1 + w_1/2 + d_{corner}} \right) & x_2 > w_1/2 + 1 + d_{corner} \\ 0 & x_2 > w_1/2 + 1 + d_{corner} \end{cases}
$$

حيث  $L_{LoS}$  خسارة المسير في الشارع LoS عندما تكون 1x (> 20 m) كما جرى حساها في الفقرة 1.4. وفي المعادلة (53) تعطى L $_{corner}$  على ألها 20 dB في بيئة حضرية و30 dB في بيئة سكنية. وفي المعادلة (54) تعطى β على ألها 6 و $_{corner}$  على أنها 30 m في كلتا البيئتين.

> الاتجاه النموذجي للانتشار في أخاديد الشوارع عندما تكون المطة القاعدة منخفضة ولمدى تردد من 2 إلى GHz 16

الشكل 4

المستوى النسبي للإشارة

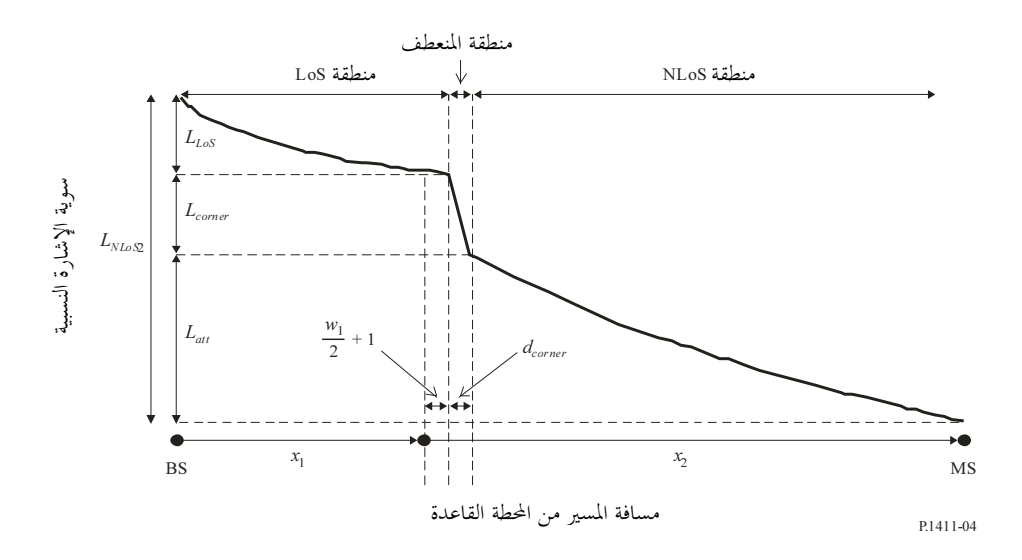

وفي البيئة السكنية، لا تزداد حسارة المسير على نفس الوتيرة بازدياد المسافة، ولذا قد تكون معلَّمة المعامل أدبي من قيمتها في البيئة الحضرية نظراً لوجود الأزقة والثغرات بين المنازل.

وعندما يكون هوائي المحطة القاعدة مرتفعاً في خلية كبرية صغيرة تكون آثار الانعراج فوق أسطح المبانى أكبر. ومن ثم، فإن خصائص الانتشار لا تتوقف على خسارة الانعطاف.

#### الانتشار بين المطاريف الواقعة بين ارتفاع أسطح المباني في الترددات المترية (UHF)  $3.4$

يرمى النموذج الموصوف أدناه إلى حساب خسارة الإرسال الأساسية بين مطرافين على ارتفاع منخفض في بيئات حضرية. وهو يشمل مناطق خط البصر (LoS) وخلاف خط البصر (NLoS) على السواء، ويرسم التناقص السريع في سوية الإشارة الملحوظ عند المنعطف بين منطقتي LoS وNLoS. ويحتوي النموذج على إحصاءات عن تغاير الموقع في المنطقتين ويعطى نموذجاً إحصائياً لمسافة الانعطاف بين المنطقتين. ويبيِّن الشكل 5 مناطق كل من LoS و NLoS والانعطاف كما يبيِّن التغاير الإحصائي الذي يتنبأ به النموذج.

يوصى بهذا النموذج من أجل الانتشار بين المطاريف منخفضة الارتفاع حيث يكون ارتفاع هوائي كلا المطرافين قريب من سوية الشارع وأخفض كثيراً من ارتفاع أسطح المباني، ولكنها غير محددة خلاف ذلك. وهو نموذج متبادل بالنسبة للمرسِل والمستقبل كما أنه صالح للترددات في مدى 300-300 MHz. ويعتمد النموذج على قياسات أجريت في نطاق الموجات المترية (UHF) وارتفاع هوائيات يتراوح بين 1,9 و3,0 أمتار فوق الأرض ومسافات مرسِل–مستقبل تصل حتى 000 3 متر.

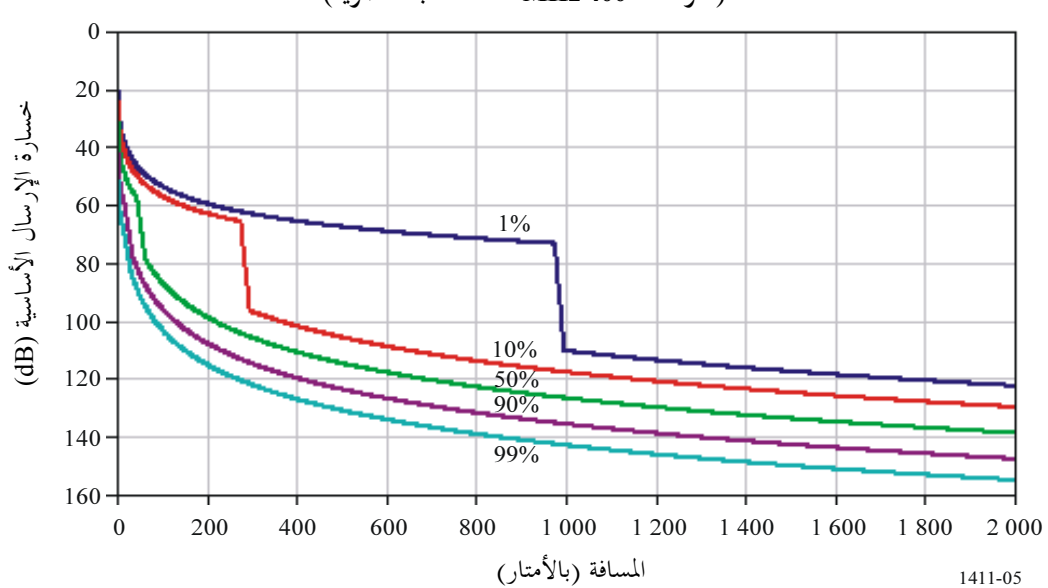

الشكل 5

منحنيات خسارة الإرسال الأساسية التي لا يتم تجاوزها بالنسبة إلى 1 و10 و50 و90 و99% من المواقع التو دد $0 = 00 = 1$ ، منطقة شبه حضرية)

والمعلمات المطلوبة هي التردد MHz) ƒ) والمسافة d بين المطرافين (بالأمتار). *الخطوة 1:* تحسب القيمة المتوسطة لخسارة خط البصر:

(55) 
$$
L_{LoS}^{median}(d) = 32.45 + 20 \log_{10} f + 20 \log_{10} (d/1000)
$$

$$
\frac{d}{dz} \cdot 2
$$
\n
$$
\Delta L_{LoS}(p) = 1.5624 \sigma \left(\sqrt{-2\ln(1 - p/100)} - 1.1774\right)
$$
\n
$$
\Delta L_{LoS}(p) = 1.5624 \sigma \left(\sqrt{-2\ln(1 - p/100)} - 1.1774\right)
$$
\nwith  $\sigma = 7$  dB

ويمكن بدلاً من ذلك استعمال قيم تصويب LoS من أجل p = 1 و10 و50 و90 و99% الواردة في الجدول 6. لخط*وة 3:* يضاف تصويب موقع LoS إزالة قيمة متوسط خسارة LoS:

(57) 
$$
L_{LoS}(d,p) = L_{LoS}^{median}(d) + \Delta L_{LoS}(p)
$$

لخ*طوة 4:* تحسب القيمة المتوسطة لخسارة NLoS:

(58) 
$$
L_{NLoS}^{median}(d) = 9.5 + 45 \log_{10} f + 40 \log_{10} (d/1000) + L_{urban}
$$

تتوقف قيمة  $L_{urban}$  على الفئة الحضرية وتكون 0 dB لمنطقة شبه حضرية و6,8 dB لمنطقة حضرية و2,3 dB لمنطقة حضرية كثيفة بالمباني العالية.

لخ*طوة 5:* يضاف تصويب موقع NLoS لنسبة المواقع المطلوبة p (%):

(59) 
$$
\Delta L_{NLoS}(p) = \sigma N^{-1}(p/100) \quad \text{with } \sigma = 7 \text{ dB}
$$

هي مقلوب دالة التوزيع التراكمي الاعتيادي. وثمة تقريب لهذه الدالة، يصلح لقيمة p بين 1 و99%، يعطي M'(.) بموجب دالة تغاير الموقع (Qi(x في التوصية ITU-R P.1546. ويمكن بدلاً من ذلك استعمال قيم تصويب LoS من 6.6 و 90 و 90 و 90% الواردة في الجحدول 6.

الجـــدول 6

 $\boldsymbol{p}$  $(%)$  $\Delta L_{LoS}$ (dB)  $\Delta L_{NLoS}$ (dB)  $d_{L_0S}$ (m) 1 11,3– 16,3– 976 10 7,9– 9,0– 276 50 0,0 0,0 44 90 10,6 9,0 16 99 20,3 16,3 10

تصويبات تغاير مواقع LoS وNLoS

لخ*طوة 6:* يضاف تصويب موقع NLoS إزاء قيمة متوسط خسارة NLoS:

(60) 
$$
L_{NLoS}(d, p) = L_{NLoS}^{median}(d) + \Delta L_{NLoS}(p)
$$

خط*وة 7:* تحسب المسافة  $d_{LoS}$ ، حيث يكون كسر F<sub>LoS</sub> ،LoS، مساوياً p، من أحل النسبة المثوية المطلوبة للموقع p(%):

(61) 
$$
d_{LoS}(p) = 212[\log_{10}(p/100)]^2 - 64 \log_{10}(p/100) \quad \text{if } p < 45
$$

$$
d_{LoS}(p) = 79.2 - 70(p/100) \quad \text{otherwise}
$$

وقيمة  $d_{LoS}$  مقابل  $p$  = 1 و10 و90 و99% واردة في الجدول 6. ولم يتم اختبار هذا النموذج عندما ص1>.0,1%. وقد حُصل على الإحصاءات من مدينتين في المملكة المتحدة وقد تختلف في بلدان أخرى. وبديلاً لذلك، إذا عرفت مسافة المنعطف في حالة معينة عندئذ توضع القيمة  $d_{LoS}(p)$  إزاء هذه المسافة.

الخطوة 8: عندها تكون حسارة المسير عند المسافة d كما يلي:  $L_{LoS}(d, p) = L(d, p)$  إذا كانت  $d_{LoS} > d$ ، عندئذ  $\mathcal{L}^{\dagger}$  $L_{NLoS}(d, p) = L(d, p)$  إذا كانت  $w + d_{LoS} < d$  ، عندئذ ب) خلاف ذلك يجري الاستكمال الداخلبي خطياً بين قيمتين ( $L_{LoS}(d_{LoS},p)$  و( $L_{NLoS}(d_{LoS}+n_{N}p)$  كما يلبي:  $\overline{\mathcal{C}}$  $-I$   $(d$ 

$$
L_{LoS} = L_{LoS}(d_{LoS}, p)
$$
  
\n
$$
L_{NLoS} = L_{NLoS}(d_{LoS} + w, p)
$$
  
\n
$$
L(d, p) = L_{LoS} + (L_{NLoS} - L_{LoS})(d - d_{LoS})/w
$$

وقد أدخلت قيمة العرض w لتوفير منطقة انتقالية بين LoS وNLoS. وتبدو المنطقة الانتقالية هذه في البيانات  $\rm{m}$  20 قبيضها عموماً  $w=20$ 

### معلمات بالتغيب تستعمل لإجراء الحسابات المتعلقة بأي موقع عموماً  $4.4$

إذا كانت المعطيات المتعلقة بميكل المباني والشوارع غير معروفة (الحالات المتصلة بأي موقع عموماً)، يوصى باستعمال القيم التالية بالتغيب:

(m) 
$$
(m)
$$
 +  $(m \neq b)$  +  $(m \neq b)$  +  $(m \neq b)$  +  $(m \neq b)$  =  $(m \neq b)$   
\n= 0 m 0  
\n= 0  
\n $b/2 = 20$   
\n= 0  
\n $b/2 = 20$   
\n= 0  
\n $6$   
\n= 90  
\n= 9

#### تأثير الغطاء النبابئ  $5.4$

لتأثيرات الانتشار من خلال الغطاء النباتي (الأشحار أساساً) أهمية في عملية التنبؤ بالانتشار عبر مسيرات قصيرة خارج المباني. ويمكن تحديد آليتين أساسيتين للانتشار :

> الانتشار عبر الأشجار (لا من حولها ولا من فوقها)؛ الانتشار فوق الأشجار .

تسود الآلية الأولى عندما يكون الهوائيان دون قمة الأشجار وتكون المسافة عبر الأشحار قصيرة؛ بينما تغلب الآلية الثانية عندما يكون أحد الهوائيين أعلى من قمة الأشجار. ويتأثر التوهين بشدة بالانتثار عبر عدة مسيرات الناتج عن انعراج طاقة الإشارة فوق الأشجار وعبرها على حد سواء. وفيما يتعلق بالانتشار عبر الأشجار، فإن ظاهرة التوهين النوعي بسبب الغطاء النباتي ورد بحثها في التوصية ITU-R P.833. وعندما يتم الانتشار فوق الأشحار يكون الانعراج الأسلوب الرئيسي للانتشار فوق حواف الأشحار القريبة من الهوائي المنخفض. ويمكن نمذجة أسلوب الانتشار هذا ببساطة باستعمال نموذج مثالي للانعراج على حد السكين (انظر التوصية ITU-R P.526)، على الرغم من أن هذا النموذج قد ينتقص من قدرة المحال لأنه يهمل تأثير الانتثار المتعدد بسبب قمم الأشحار وهو آلية يمكن نمذجتها بنظرية النقل الإشعاعي.

#### خسارة اختراق المبابئ 5

حسارة احتراق المباني هي زيادة الخسارة بسبب جدران المباني (بما في ذلك النوافذ وعناصر أحرى). وتعرف هذه الخسارة على ألها الفرق بين سويات الإشارات خارج المبايي وداخلها عند الارتفاع ذاته. ويجب كذلك مراعاة زاوية الورود. (عندما يكون طول المسير أقل من حوالي 10 أمتار، يجب مراعاة فرق التوهين في الفضاء الحر الناتج عن تغير طول المسير بين القياسين لدى تحديد خسارة اختراق المباني. أما بالنسبة إلى الهوائيات الواقعة على مقربة من الجدران فقد يكون من الضروري أيضا دراسة تأثيرات المحال القريب.) وتحدث خسائر إضافية عندما تنفذ الإشارة إلى داخل المبنى (انظر التوصية ITU-R P.1238). وبصورة عامة، يكون أسلوب الانتشار المهيمن هو الأسلوب الذي تدخل فيه الإشارات إلى المبنى بشكل أفقى تقريباً عبر واجهة المبنى (وكذلك عبر النوافذ)، وفي حالة البناء المتحانس لا ترتبط حسارة الاختراق بعامل الارتفاع.

ويجب مراعاة خسارة الاختراق عند تقييم التغطية الراديوية من نظام خارج المبنى إلى مطراف في داخله. وهذه الخسارة مهمة أيضاً لدراسة مشاكل التداخل بين الأنظمة خارج المبايي وداخلها.

والنتائج التحريبية في الجدول 7 مستخلصة عند تردد GHz 5,2 عبر جدار مبين مكون من الآجر والخرسانة وله نوافذ زجاجية، ويبلغ سمك الجدار 60 cm وتبلغ نسبة النوافذ إلى الجدران حوالي 2 إلى 1.

الجــــدول 7

مثال لخسارة اختراق المبايي

| مبانِ تجارية       |                  |                    | مكاتب            |                    | مبانٍ سكنية      | التر دد |
|--------------------|------------------|--------------------|------------------|--------------------|------------------|---------|
| انحر اف<br>معیار ی | خسارة<br>متو سطة | انحہ اف<br>معیار ی | خسارة<br>متو سطة | انحہ اف<br>معیار ی | خسارة<br>متو سطة |         |
|                    |                  | dB <sub>5</sub>    | $dB$ 12          |                    |                  | GHz 5,2 |

يعطي الجحدول 8 نتائج القياسات التي أجريت عند تردد GHz 5,2 عبر جدار خارجي مكون من لبنات من الحجر وعند زوايا ورود تتراوح بين 0° و75°. ويبلغ سمك الجدار 400 mm ويتألف من طبقتين سماكة كل منهما 100 mm تفصل بينهما حشية سائبة. وفيما يتعلق بزوايا ورود أكبر على وجه التحديد كانت الخسارة بسبب الجدار بالغة الحساسية إزاء موقع المستقبل كما يظهر جلياً من الانحراف المعياري الكبير .

الجــــدول 8

| زاوية الورود (بالدرجات) |    |    | 30 | 45 | 60 | 75 |
|-------------------------|----|----|----|----|----|----|
| خسارة بسبب الجدار (dB)  | 28 | 32 | 32 | 38 | 45 | 50 |
| انحراف معياري (dB)      |    |    |    |    | 6  |    |

خسارة بسبب جدار مكون من لبنات من الحجر عند زوايا ورود مختلفة

يمكن الحصول على معلومات إضافية بشأن خسارة اختراق المبابي، معدة أساساً للأنظمة الساتلية، في التوصية ITU-R P.679 وقد تكون هذه المعلومات ملائمة لتقييم اختراق المباني في حالة أنظمة الأرض.

#### نماذج تعدد المسيرات 6

تقدم التوصية ITU-R P.1407 وصفاً للانتشار عبر مسيرات متعددة وتعريفاً لبعض المصطلحات.

نماذج تعدد المسيرات لبيئة الأخاديد الحضرية  $1.6$ 

#### حالة هوائي شامل الاتجاهات  $1.1.6$

حددت خصائص تمديد وقت الانتشار عبر مسيرات متعددة في حالة استعمال هوائي شامل الاتجاهات على خط البصر (LoS) في بيئة حضرية مرتفعة المباني في وجود خلايا صغرية وخلايا دقيقة لمناطق حضرية كثيفة (انظر الجدول 3) استناداً إلى المعطيات المقيسة عند ترددات تتراوح بين GHz 2,5 وGHz 15,75 ومسافات تتراوح بين 50 و400 m. وتتبع قيمة جذر متوسط التربيع لامتداد وقت الانتشار S عند المسافة d بالأمتار توزيعاً عادياً وتعطى القيمة المتوسطة بالصيغة التالية:

(62) 
$$
a_s = C_d d^{\gamma_a} \qquad \qquad \text{in}
$$

ويعطي الانحراف المعياري بالصيغة التالية:

$$
\sigma_s = C_{\sigma} d^{\gamma_{\sigma}} \qquad \qquad \text{and} \qquad
$$

حيث تعتمد  $C_{\alpha}$  و $C_{\alpha}$  ومγ على ارتفاع الهوائي وبيئة الانتشار. ويعطى الجدول 9 بعض القيم النموذجية للمعاملات فيما يتعلق بمسافات تتراو ح بين 50 وm 400، وترتكز هذه القيم على القياسات التي أجريت في مناطق حضرية ومناطق سكنية.

الجـــدول 9

القيم النموذجية لمعاملات خصائص المسافة المتعلقة بقيمة جذر متوسط التربيع لامتداد وقت الانتشار بالنسبة لحالة استعمال هوائبي شامل الاتجاهات

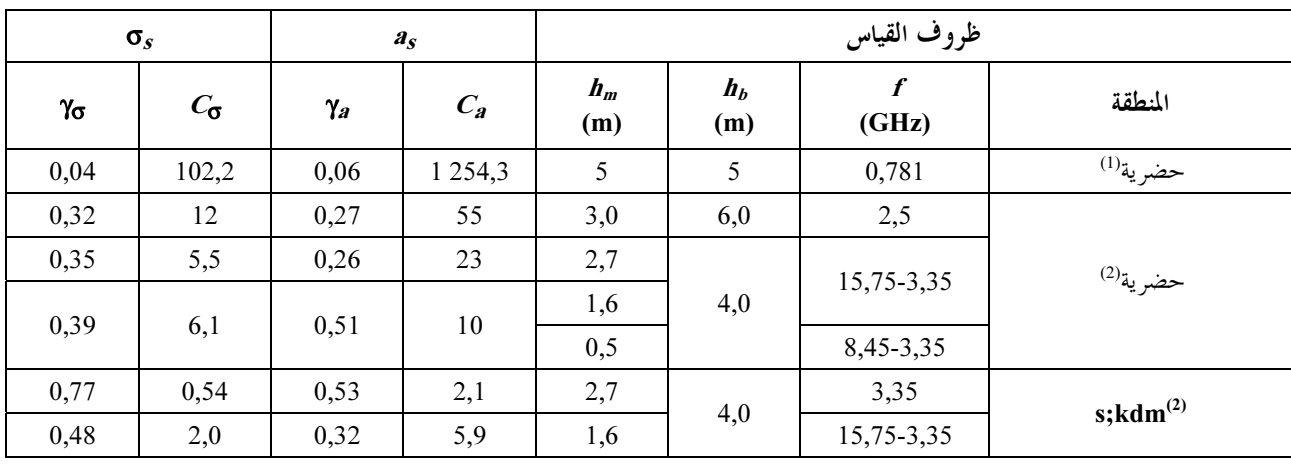

<sup>(1)</sup> تستعمل قيمة للعتبة تساوي 20 dB لحساب قيمة جذر متوسط التربيع لامتداد وقت الانتشار.

<sup>(2)</sup> تستعمل قيمة للعتبة تساوي 30 dB لحساب قيمة جذر متوسط التربيع لامتداد وقت الانتشار.

يكون الشكل المتوسط للمظهر الجانبي لوقت الانتشار، استناداً إلى المعطيات المقيسة عند 2,5 GHz، كالتالي:

(64) 
$$
P(t) = P_0 + 50(e^{-t/\tau} - 1) \quad \text{dB}
$$

حيث:

$$
P_0:
$$
قدرة الذروة  

$$
\tau:
$$
 and 
$$
\tau:
$$
 (ns) تنانو تقلار  $t$ 

لا تكون العلاقة الخطية بين r وS صالحة إلا في حالة الانتشار LoS.

وقد تم أيضاً تحديد الخصائص الآنية للمظهر الجانبي لوقت الانتشار انطلاقاً من نفس مجموعة المعطيات المقيسة. وتتبع الطاقة الواصلة خلال الأربعين نانوثانية الأولى توزيع رايس مع عامل K يتراوح بين 6 وB 99، بينما تتبع الطاقة الواصلة بعد ذلك إما توزيع رايلي أو توزيع رايس مع عامل K لا يتحاوز حوالي 3 dB. (انظر التوصية ITU-R P.1057 لتعريف توزيعات الاحتمال).

#### حالة هوائبي اتجاهي  $2.1.6$

في أنظمة النفاذ اللاسلكي الثابت والاتصالات بين نقاط النفاذ الخاصة بالأنظمة الشبكية اللاسلكية المتشابكة، تستحدم الهوائيات الاتحاهية كهوائيات إرسال واستقبال. ويرد أدناه التأثير النمطي لاستخدام الهوائيات الاتحاهية. ويقوم مخطط إشعاع الهوائي عند استخدام هوائيات اتجاهية كهوائيات إرسال واستقبال بالفضاء على الموجات المتأخرة الواردة. وبالتالي يصبح امتداد وقت الانتشار صغيراً. كما تزيد القدرة المستقبلية بكسب الهوائي عند استخدام هوائيات اتحاهية كهوائيات إرسال واستقبال. واستناداً إلى هذه الحقائق، تستخدم الهوائيات الاتجاهية في الأنظمة اللاسلكية. ومن ثم، من المهم فهم تأثير اتحاهية الهوائي في نماذج تعدد المسيرات.

حددت خصائص وقت انتشار المسيرات المتعددة بالنسبة لحالة استخدام هوائبى اتجاهى على خط البصر في بيئة حضرية مرتفعة المباني بالنسبة لحالتي الخلية الصغرية الحضرية المزدحمة والخلية الدقيقة (على النحو المحدد في الجدول 3) استناداً إلى بيانات قيست في النطاق 5٫2 GHz على مسافات تتراوح بين 10 و500 m وتم وضع الهوائيات بحيث يواجه اتجاه الكسب الأقصى للهوائي بالنسبة لهوائي ما اتجاه الكسب الأقصى للهوائي الآخر. ويدرج الجدول 10 معادلة لاشتقاق معاملات بالنسبة لعرض حزمة منتصف القدرة للهوائي بالنسبة للمعادلة (58) المسافات تتراوح بين 10 و500 m استناداً إلى قياسات في منطقة حضرية. ولا تعتمد هذه المعادلات إلا على عرض حزمة منتصف قدرة الهوائي وهي فعالة بالنسبة لأي عرض للطريق.

الجـــدول 10

## المعاملات النموذجية لخصائص المسافة بالنسبة لقيمة جذر متوسط تربيع وقت الانتشار في حالة استخدام هوائي اتجاهي

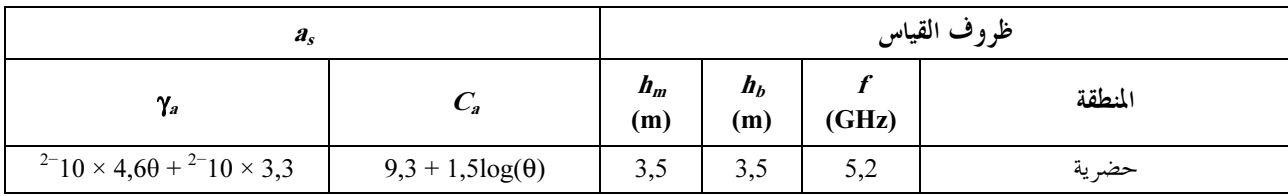

الملاحظة I - تستعمل قيمة للعتبة مقدارها 20 dB لحساب قيمة جذر متوسط التربيع لوقت الانتشار.

وθ تمثل هنا عرض حزمة منتصف قدرة الهوائي عن كل من هوائي الإرسال والاستقبال ووحدات قياسها radian. ويلاحظ أنه يجب أن تأخذ θ القيمة 2π عند استخدام هوائي شامل الاتجاهات كهوائي إرسال واستقبال. نماذج تعدد المسيرات لبيئات الانتشار فوق السطوح 2.6

تم تحديد خصائص امتداد وقت الانتشار عبر مسيرات متعددة في حالتي LoS وNLoS في بيئة حضرية تتميز بمبان مرتفعة فيما يتعلق بخلايا "موسعة" (معرفة في الجدول 3) بالاستناد إلى المعطيات المقيسة عند 290-1980 MHz 110 و110-110 MHz 2 و50 3 MHz 3 750-3 باستخدام هوائيات شاملة الاتجاهات. وتعطى القيمة المتوسطة لجذر متوسط التربيع لامتداد وقت الانتشار S في هذه البيئة بالصيغة التالية:

(66) 
$$
S_u = \exp(A \cdot L + B) \qquad \qquad \text{n}
$$

حيث A وB عبارة عن معامل قيمة جذر متوسط تربيع وقت الانتشار وتدل L على خسارة المسير (dB).

يعرض الجدول 11 القيم النموذجية للمعاملات بالنسبة لمسافات تتراوح بين 100 m وكيلومتر واحد استناداً إلى قياسات أجريت في مناطق حضرية.

الجـــــــــدول 11

|       | معاملات جذر متوسط تربيع وقت الانتشار | ظروف القياس  |                                    |         |  |  |
|-------|--------------------------------------|--------------|------------------------------------|---------|--|--|
| B     | A                                    | المدى<br>(m) | التر دد<br>(GHz)                   | المنطقة |  |  |
| 2,091 | 0,031                                | 1 000-100    | MHz 3 750-3 650                    |         |  |  |
| 2,3   | 0,038                                | 1 000-100    | MHz 1 980-1 920<br>MHz 2 170-2 110 | حضر ية  |  |  |

القيم النموذجية للمعاملات بالنسبة لجذر متوسط تربيع وقت الانتشار

واستخلصت من هذه القياسات توزيعات خصائص امتداد وقت الانتشار عبر عدة مسيرات بالنسبة للنطاق 3,7 GHz في بيئة حضرية لقيمتي ارتفاع للمحطة القاعدة 40 وm 60 وارتفاع للمحطة المتنقلة m 2. كما استخلصت من القياسات توزيعات خصائص امتداد وقت الانتشار عبر مسيرات متعددة عند النطاق 3,7 GHz وعند النطاق 5,2 GHz في بيئة شبه حضرية وارتفاع هوائي المحطة القاعدة قدره 20 m عند قيمتين لارتفاع هوائي المحطة المتنقلة قدرهما 2,0 وm 2,8. ويعرض الجدول 12 قيم جذر متوسط التربيع لامتداد وقت الانتشار عند النطاق GHz 3,7 وعند النطاق GHz 5,2 في الحالتين اللتين يبلغ فيهما الاحتمال التراكمي 50% و95%.

الجــــدول 12

|        | جذر متوسط التربيع لامتداد<br>وقت الانتشار رنانوثانية) | ظروف القياس                            |                |                 |                 |             |                         |  |  |  |  |
|--------|-------------------------------------------------------|----------------------------------------|----------------|-----------------|-----------------|-------------|-------------------------|--|--|--|--|
|        |                                                       | المدى                                  | ارتفاع الهوائي |                 |                 |             |                         |  |  |  |  |
| $\%95$ | %50                                                   | $h_r$<br>$h_{BS}$<br>(m)<br>(m)<br>(m) |                | التردد<br>(GHz) | <b>Scenario</b> | المنطقة     |                         |  |  |  |  |
| 461    | 208                                                   | 1 000-100                              | $\mathfrak{D}$ | 100             | 2,5             | LoS         | حضرية شاهقة<br>الارتفاع |  |  |  |  |
| 513    | 407                                                   |                                        |                |                 |                 | <b>NLoS</b> |                         |  |  |  |  |
| 408    | 232                                                   | 1 000-100                              | 2              | 60              | 3,7             |             |                         |  |  |  |  |
| 357    | 121                                                   | 1 000-100                              | $\overline{2}$ | 40              |                 |             | حضرية                   |  |  |  |  |
| 542    | 125                                                   | 1 000-100                              | $\overline{2}$ | 20              | 3,7             |             |                         |  |  |  |  |
| 577    | 189                                                   | 1 000-100                              | 2,8            | 20              | 5,2             |             | شبه حضرية               |  |  |  |  |

القيم النموذجية لجذر متوسط التربيع لامتداد وقت الانتشار\*

\* استعملت القيمة العتبة البالغة 30 dB لحساب جذر متوسط التربيع لامتداد وقت الانتشار.

#### عدد مكونات الإشارة  $\overline{7}$

يحتاج الأمر إلى تقييم عدد مكونات الإشارة (أي المكونة الرئيسية بالإضافة إلى المكونات متعددة المسيرات) الواردة إلى المستقبل وذلك عند تصميم أنظمة بمعدلٍ معطيات مرتفع ترتكز على تقنيات الفصل والتركيب. وكما يتضح من الشكل 6، يمكن تمثيل عدد مكونات الإشارة انطلاقاً من المظهر الجاّبيي للتأخير باعتباره عدد الذرى التي يكون اتساعها صممن dB A من أعلى ذروة وفوق سوية الضوضاء الخلفية.

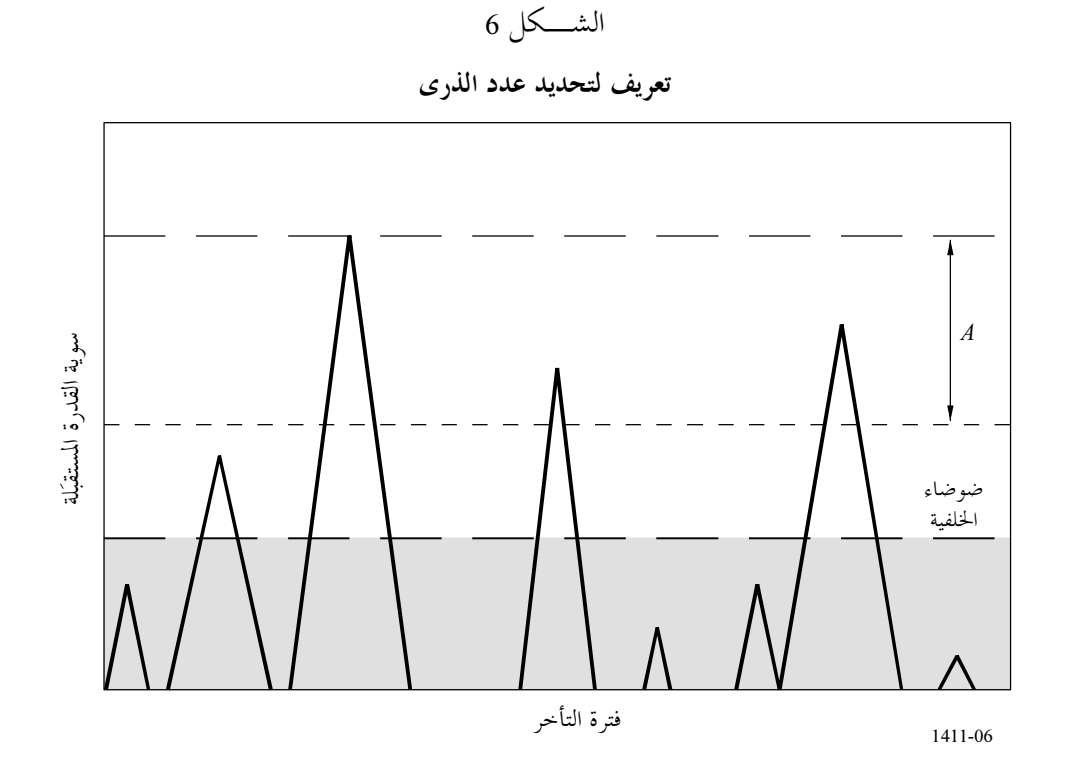

يبيِّن الجدول 13 النتائج بشأن عدد مكونات الإشارة من قياسات أجريت في سيناريوهات مختلفة لارتفاعات هوائيات مختلفة في بيئات مختلفة ولترددات مختلفة.

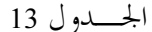

|     |                |                | العدد الأقصى من المكونات |                |                | المدى (m  |       | ارتفاع<br>الهوائي (m) | التردد<br>(GHz) | مدى<br>الإمهال   | نمط البيئة             |
|-----|----------------|----------------|--------------------------|----------------|----------------|-----------|-------|-----------------------|-----------------|------------------|------------------------|
|     | dB 10          |                | $dB$ <sub>5</sub>        |                | dB3            |           | $h_m$ | $h_b$                 |                 |                  |                        |
| %95 | %80            | %95            | %80                      | %95            | %80            |           |       |                       |                 |                  |                        |
| 4   | $\overline{2}$ | $\overline{2}$ | 1                        | $\overline{2}$ | 1              | 1 600-100 | 1,7   | 46                    | $2,1-1,9$       | ns 200           | حضرية                  |
| 4   | $\overline{2}$ | $\overline{2}$ | 1                        | $\overline{2}$ | $\mathbf{1}$   | 1 500-200 | 1     | 12                    | 2,5             | ns 175           | شبه حضرية<br>حضرية     |
| 6   | 5              | $\overline{4}$ | $\overline{2}$           | 3              | 2              | $200 - 0$ | 1,6   | $\overline{4}$        | 3,35            | ns 20            |                        |
| 9   | 5              | $\overline{4}$ | 2                        | 3              | $\overline{2}$ | $1000-0$  |       |                       |                 |                  |                        |
| 13  | 3              | 3              | $\overline{2}$           | 2              | $\overline{2}$ | 590-150   | 2,7   | 55                    |                 |                  |                        |
| 3   | $\overline{2}$ | 2              | $\mathfrak{D}$           | $\overline{2}$ | $\overline{2}$ | $480 - 0$ | 2,7   | $\overline{4}$        | 3,35            | ns <sub>20</sub> | سكنية                  |
| 5   | 1              | $\overline{2}$ | 1                        | 2              | 1              | 1 500-200 | 1     | 12                    | 3,5             | ns 175           |                        |
| 5   | 3              | 3              | 1                        | $\overline{2}$ | 1              | 5 000-0   | 2,7   | 40                    | 3,67            | ns <sub>50</sub> | شبه حضرية<br>شبه حضرية |
| 5   | $\overline{4}$ | 5              | 3                        | $\overline{2}$ | $\mathbf{1}$   | 1 500-200 | 1     | 12                    | 5,8             | ns 100           | شبه حضرية              |
| 6   | $\overline{4}$ | 3              | $\overline{2}$           | 3              | $\mathbf{1}$   | $200 - 0$ | 1,6   | $\overline{4}$        | 8,45            | ns <sub>20</sub> | —<br>حضر ية            |
| 8   | 4              | $\overline{4}$ | $\overline{2}$           | $\overline{2}$ | 1              | $1000-0$  |       |                       |                 |                  |                        |
| 12  | 3              | 3              | $\overline{2}$           | $\overline{2}$ | $\overline{2}$ | 590-150   | 2,7   | 55                    |                 |                  |                        |
| 5   | $\overline{4}$ | 3              | $\overline{2}$           | 3              | $\mathbf{1}$   | $200 - 0$ | 1,6   | $\overline{4}$        | 15,75           | ns <sub>20</sub> | حضرية                  |
| 10  | 6              | $\overline{4}$ | 2                        | 3              | $\overline{c}$ | $1000-0$  |       |                       |                 |                  |                        |

العدد الأقصى من مكونات الإشارة

فيما يتعلق بالقياسات الموصوفة في الفقرة 2.6، ترد قيم نافذة فارق الإمهال بالنسبة لأقوى 4 مكونات إزاء أول مكوِّن واصل والاتساع النسبي لكل منها في الجدول 15.

#### خصائص الاستقطاب 8

يختلف تمييز الاستقطاب المتقاطع (XPD) كما جاء تعريفه في التوصية ITU-R P.310 بين منطقتي الانتشار LoS وNLoS في بيئة الخلايا الصغرية العاملة بالموجات السنتيمترية (SHF). وتبين القياسات قيمة متوسطة لتمييز الاستقطاب المتقاطع قدرها 13 dB للمسيرات LoS وB 8 للمسيرات NLoS وانحراف معياري قدره B 3 للمسيرات LoS وB 2 للمسيرات NLoS في مدى الموجات السنتيمترية. وتتوافق هذه القيم المتوسطة مع قيم انتشار الموجات السنتيمترية في المناطق المكشوفة والمناطق الحضرية على التوالي الواردة في التوصية ITU-R P.1406.

14 - ١

|        |             |                | العدد الأقصى لمكونات الإشارة |                |            | المدى<br>m | ارتفاع الهوائي | (m)            | التردد<br>(GHz) | هوائي المحطة<br>القاعدة | نمط<br>البيئة |
|--------|-------------|----------------|------------------------------|----------------|------------|------------|----------------|----------------|-----------------|-------------------------|---------------|
|        | $dB 10 = A$ |                | $dB = A$                     |                | $dB$ 3 = A |            | $h_m$          | $h_b$          |                 |                         |               |
| $\%95$ | $\%80$      | $\%95$         | %80                          | %95            | %80        |            |                |                |                 |                         |               |
| 6      | 5           | 4              | $\overline{2}$               | 3              | 2          | $200 - 0$  | 1,6            | $\overline{4}$ | 3,35            | منخفض                   | حضرية         |
| 9      | 5           | 4              | 2                            | 3              | 2          | $1000 - 0$ |                |                |                 |                         |               |
| 6      | 4           | 3              | $\overline{2}$               | 3              |            | $200 - 0$  | 1,6            | $\overline{4}$ | 8,45            | منخفض                   | حضرية         |
| 8      | 4           | 4              | $\overline{2}$               | 2              |            | $000-0$    |                |                |                 |                         |               |
| 5      | 4           | 3              | $\overline{2}$               | 3              |            | $200 - 0$  | 1,6            | 4              | 15,75           | منخفض                   | حضرية         |
| 10     | 6           | $\overline{4}$ | $\overline{2}$               | 3              | 2          | $000-0$    |                |                |                 |                         |               |
| 13     | 3           | 3              | $\overline{2}$               | 2              | 2          | 590-150    | 2,7            | 55             | 3,35            | مرتفع                   | حضرية         |
| 12     | 3           | 3              | $\overline{2}$               | $\overline{2}$ | 2          | 590-150    | 2,7            | 55             | 8,45            |                         |               |
| 3      | 2           | 2              | $\overline{2}$               | $\overline{2}$ | 2          | $480 - 0$  | 2,7            | $\overline{4}$ | 3,35            | منخفض                   | سكنية         |
| 5      | 3           | 3              |                              | 2              |            | $5000-0$   | 2,7            | 40             | 3,67            | مرتفع                   | شبه حضرية     |

#### 15 - ١

نافذة فارق الإمهال بالنسبة لأقوى 4 مكوِّنات إزاء أول مكوِّن واصل والاتساع النسبي لكل منها

| التأخير الزمنى الزائد<br>$(\mu s)$ |        |        |        |      |        | المدى<br>(m)     |                  | ارتفاع الهوائي<br>(m) | التر دد<br>(GHz) | استبانة<br>التأخير الزمني | نمط البيئة |               |                                      |
|------------------------------------|--------|--------|--------|------|--------|------------------|------------------|-----------------------|------------------|---------------------------|------------|---------------|--------------------------------------|
| الرابع                             |        |        | الثالث |      | الثابى |                  | الأول            |                       | $h_m$            | $h_b$                     |            |               |                                      |
| $\%95$                             | %80    | $\%95$ | %80    | %95  | %80    | $\%95$           | %80              |                       |                  |                           |            |               |                                      |
| 3,26                               | 2,35   | 2,93   | 1,74   | 1,98 | 1,1    | 1,43             | 0,5              | $600-100$             | 1,7              | 46                        | $2,1-1,9$  | <b>Ns 200</b> | حضرية                                |
| $9,8-$                             | $9,1-$ | $9,6-$ | $8,5-$ | $Q-$ | $7,3-$ | $\boldsymbol{0}$ | $\boldsymbol{0}$ |                       |                  |                           |            |               | القدرة النسبية إزاء أقوى مكوِّن (dB) |

#### خصائص اتجاه الوصول 9

حددت قيمة جذر متوسط التربيع الامتداد الزاوي المعرف في التوصية ITU-R P.1407 في اتجاه السمت في بيئة خلايا صغرية أو خلايا دقيقة في منطقة حضرية استناداً إلى القياسات التي أجريت عند تردد قدره 3,45 GHz. والمحطة القاعدة المستقبلة مجهزة بموائي مكافئي بفتحة نصف القدرة للحزمة تبلغ 4°.

كما أجري قياس في بيئة حضرية لخلية صغرية مزدحمة في بيئة حضرية. وقد استخلصت معاملات الانتشار الزاوي استنادا إلى قياسات أجريت في المناطق الحضرية لمسافات تتراوح بين 10 وm 1 000 في حالات LoS عند تردد GHz 0,781. ويستخدم في استخلاص المظهر الجانبي الزاوي أربعة عناصر من صفيف خطى شامل الاتحاهات بأسلوب بارليت لتشكيل الحزم. ويعرض الجدول 16 المعاملات المتحصل عليها لجذر متوسط تربيع الانتشار الزاوي.

الجهلدول 16

|             |                     |                                   | ظروف القياس  |              |       |         |  |  |
|-------------|---------------------|-----------------------------------|--------------|--------------|-------|---------|--|--|
| ملاحظات     | s.t.d<br>(بالدرجات) | المتوسط<br>(بالدرجات <sub>)</sub> | $h_m$<br>(m) | $h_b$<br>(m) | (GHz) | المنطقة |  |  |
| LoS         | 13,98               | 28,15                             | 1,5          |              | 0,781 | حضرية   |  |  |
| LoS         | 11                  | 30                                | 4,4          | 2,7          | 8,45  | حضرية   |  |  |
| <b>NLoS</b> | 18                  | 41                                | 4,4          | 2,7          | 8,45  | حضرية   |  |  |

القيم النموذجية للمعاملات بالنسبة لخصائص المسافة للانتشار الزاوي

#### خصائص الخبو 10

يُعبّر عن عمق الخبو، الذي يعرّف بالفرق بين القيمة 50% و القيمة 1% في الاحتمال التراكمي لسويات الإشارة المستقبَلة، بدلالة ناتج (2Af $\Delta L_{max}$  MHz·m ) عرض النطاق المستقبَل البالغ MHz 2Af والفرق الأقصى في أطوال مسير الانتشار m  $\Delta L_{max}$  كما هو موضح في الشكل 7. وتدل  $\Delta L_{max}$  على الفرق الأقصى في أطوال مسير الانتشار بين المكونات التي تكون سويتها أعلى من العتبة التي تقل بمقدار 20 dB عن أعلى سوية للموجات غير المباشرة كما هو موضح في الشكل 8. وتدل a المعبر عنها بالديسيبل في هذا الشكل على نسبة قدرة الموجات المباشرة إلى مجموع الموجات غير المباشرة، وتمثل dB ∞– = a له حالة انتشار خلاف خط البصر. وعندما تكون  $\Delta L_{max}$ 2 أدنى من 10 MHz · m، تتبع سويات الإشارة المستقبَلة في حالة الانتشار في خط البصر والانتشار خلاف خط البصر توزيع رايلي وتوزيع ناكاغامي–رايس المقابلين لمنطقة حبو نطاق ضيق. وعندما تكون أعلى من MHz · m 10، تقابل منطقة حبو نطاق واسع، حيث يصبح عمق الخبو أقل ولا تتبع سويات الإشارة المستقبَلة لا توزيع رايلي ولا توزيع ناكاغامي-رايس.

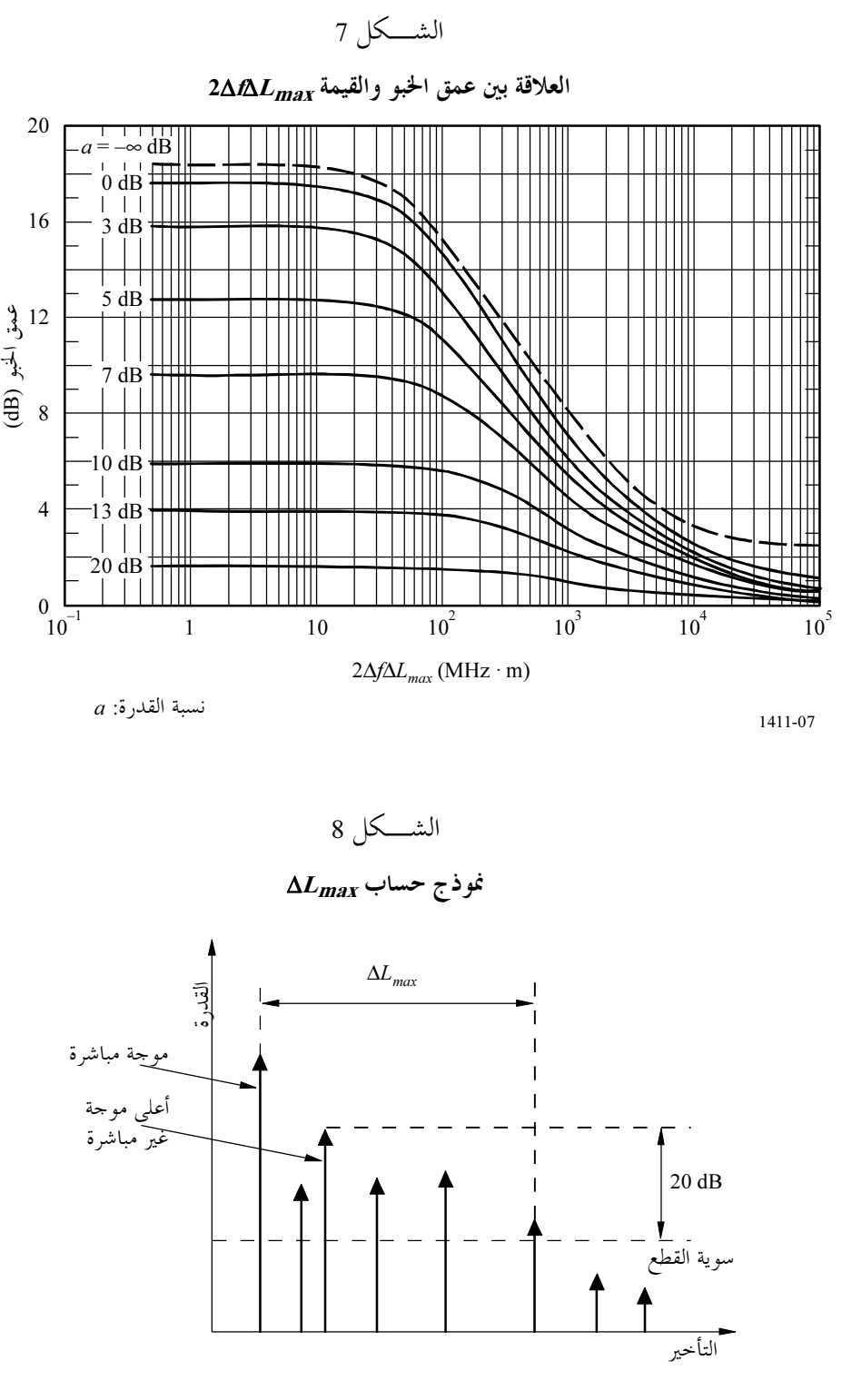

1411-08

# 11 ٪ بيانات الانتشار وطرائق التنبؤ لنهج تشكيل المسير

#### يف شكل المسير  1.11

 W #K #&B (+ 12 -C6\$ ,06 j(
 TCX =,>+ YCz c-@! QR#,
 - #B p#C(# -WV
 QR#,
 مبين في الجحدول 17. ويستند التصنيف بشكل كامل إلى بيئة حقيقية لانتشار الموحات. وبتحليل توزيع ارتفاع المبنى وكثافة المباني للمواقع التمثيلية المختلفة باستخدام قاعدة بيانات نظام المعلومات الجغرافية (GIS).

### <sup>17</sup> ^`[

تصنيف شكل المسير بالنسبة لقناة MIMO

| الكثافة        | تشكيل المسير        |                                    |  |  |  |
|----------------|---------------------|------------------------------------|--|--|--|
| فوق 35%        | كثافة عالية (HRHD)  |                                    |  |  |  |
| $\%35 \sim 20$ | كثافة متوسطة (HRMD) | عالي الارتفاع<br>(فوق 25 m)        |  |  |  |
| أقل من 20%     | كثافة منخفضة (HRLD) |                                    |  |  |  |
| فوق 35%        | كثافة عالية (HRHD)  |                                    |  |  |  |
| $\%35 \sim 20$ | كثافة متوسطة (HRMD) | متوسط الارتفاع<br>$(m 12 \sim 25)$ |  |  |  |
| أقل من 20%     | كثافة منخفضة (HRLD) |                                    |  |  |  |
| فوق 35%        | كثافة عالية (HRHD)  |                                    |  |  |  |
| $\%35 \sim 20$ | كثافة متوسطة (HRMD) | منخفض الارتفاع<br>(أقل من 12 m)    |  |  |  |
| أقل من 20%     | كثافة منخفضة (HRLD) |                                    |  |  |  |

## 2.11 ٪ طريقة النمذجة الإحصائية

عاده ما تكون بيانات الفياس محلوده جلاً وعير شامله. ولداً، فمن اجل اشكال محلّده للمسيرات وترددات تشغيل محلّده،<br>بر بمكن استخدام الطريقة التالية لاستخلاص المعلمات لنموذج قناة MIMO. وقد أظهرت قياسات لخصائص قنوات عدد 9<br>وحرف أشكَّال نمطية للمسيرات عند التردد 3,705 GHz توافقاً إحصائياً جيداً مقارنة بطريقة النمذجة.

وتحدد النماذج من أجل حالة  $h_r > h_b$ . وترد تعاريف  $f$ و $h$  و $h_b$  و $h_b$  و $h_b$  في الفقرة 1.3 وتمثل  $B_d$  كثافة المباني. ويصلح .<br>فمج تشكيل المسير للقيم التالية للمعلمات:

- $MHz 6 000$  إلى  $1800$ 
	- m 800  $100$  :d
		- m 60  $12$  3  $h_r$
		- $\Delta h_b$  + hr : $h_b$
		- m 20  $\rightarrow$  :  $\Delta h_b$
		- m 3 أيل 3  $h_m$  :
		- $\frac{9}{6}45$   $\frac{1}{10}10$   $\frac{1}{10}$

وفي النمدجه الإحصائيه، تتولد المباني بطريقه عشوائيه تماما. ومن المعروف جيدًا أن توزيع ارتفاع المبنى يكون جيد إحصائيا باستخدام توزيع رايلي (P(h مع المعلمة μ.<br>.

(67) 
$$
P(h) = \frac{h}{\mu^2} \exp(\frac{-h^2}{2\mu^2})
$$

 -7(,# .-# GIS #?#7 8-# ^## k! cN j( TCL A6! !w -D#>f #6
 ]\$M للأوضاع الأفقية للمباني، يمكن افتراض أنها موزعة بانتظام.<br>.

ويجري حساب انتشار الموجات لكل حالة من حالات توزيع المباني باستخدام طريقة تتبع الشعاع. ويوصى باستخدام 15 مرة<br>- 8> -670(
 80 74 k! .|#7
 a% 8#- 3#4!. F
 Y .8#K#9 T. Y #(C? N+ J#C? سليمه لمراعاه اختراف المباني. وللحصول على معلمات النموذج، ينبغي إجراء عمليات انحا كاه لعدد كاف من المرات لكل شكلٍ من أشكال المسيرات، ويوصى بعدد 4 مرات على الأقل. وبالنسبة لكلٍ مرة من مرات المحاكاة، ينبغيٍ وضع عدد كاف من المستقبلات في منطقة الحساب للحصول على بيانات ذات مغزى إحصائيا. ويوصى بوجود 50 مستقبلا على الأقل في كل تقسيم فرعي للمسافة طوله 10 m. وينبغي ضبط ارتفاعي هوائي الإرسال والاستقبال على قيم مناسبة. ويوصى بضبط قيمتي<br>. نابت الكهرنافذية والموصلية على ,Σ,6 = ε, و S/m 0,015 = σ بالنسبة للمباني ,Σ = ε و و S/m 0,012 = σ للأراضي المسطحة.

 $\rm m^2$  20 × 25 وترد قيم معلمات توزيع ارتفاع المبنى للحالات النمطية في الجدول 18. وأبعاد المباني هي 30 × 20  $\rm m^2$  و25  $\rm m^2$ و20 × 20 سكالات الارتفاع العالية والمتوسطة والمنخفضة. وكثافات المباني هي 40% و30% و20% بالنسبة للكثافات<br>-العالية والمتوسطة والمنخفضة.

 $18$  الجب لمول

ة تشكيل المسير مستقرر التاريخ المستقرر التعليم التاريخ التاريخ التاريخ التاريخ<br>التشكيل المسير (m) متوسط ارتفاع المبنى (m) **HRHD** 18 34,8 78,61~2,3 34,4 70,8~12,5 HRMD 34,2 68,01~3,2 HRLD MRHD 10 19.5  $41.2 \sim 7.3$ 19,6 39,0~7,2 10 MRMD 19,4 **40,4~7,4** MRLD LRHD 6 9,1 23,1~2,1 9,4 22,2~2,5 and  $\overline{2}$  and  $\overline{2}$ 9,5 23,5~2,5 and  $23.5 - 2.5$ 

معلمات توزيع ارتفاع المبنى من أجل النمذجة الإحصائية

## 3.11 نموذج خسارة المسير

يحدد نموذج خسارة المسير في هذه التوصية بالمعادلتين:

(68) 
$$
PL = PL_0 + 10 \cdot n \cdot \log_{10}(d) + S \qquad (dB)
$$

(69) 
$$
PL_0 = -27.5 + 20 \cdot \log_{10}(f) \tag{dB}
$$

حيث n أس خسارة المسير. وS قيمة عشوائية تمثل الانتشار العشوائي حول خط الانقلاب بالتوزيع النظامي ويرمز للانحراف المعياري للقيمة S بالرمز ,o, ووحدات $f$ وd هي MHz وm، على التوالي.

وتعرض معلمات خسارة المسير للحالات النمطية الخاصة بعدد 9 اشكال من اشكال المسيرات من النمذجة الإحصائية عند<br>-تردد 3,705 GHz في الجحدول 20. ويبلغ ارتفاع المستقبل m2 ويتم تحريك الأجزاء البعيدة بشكل جيد للحصول على ا<mark>لمعل</mark>مات السليمة.

<sup>19</sup> ^`[

معلمات خسارة المسير لعدد 9 أشكال من أشكال المسيرات عند تردد GHz 3,705

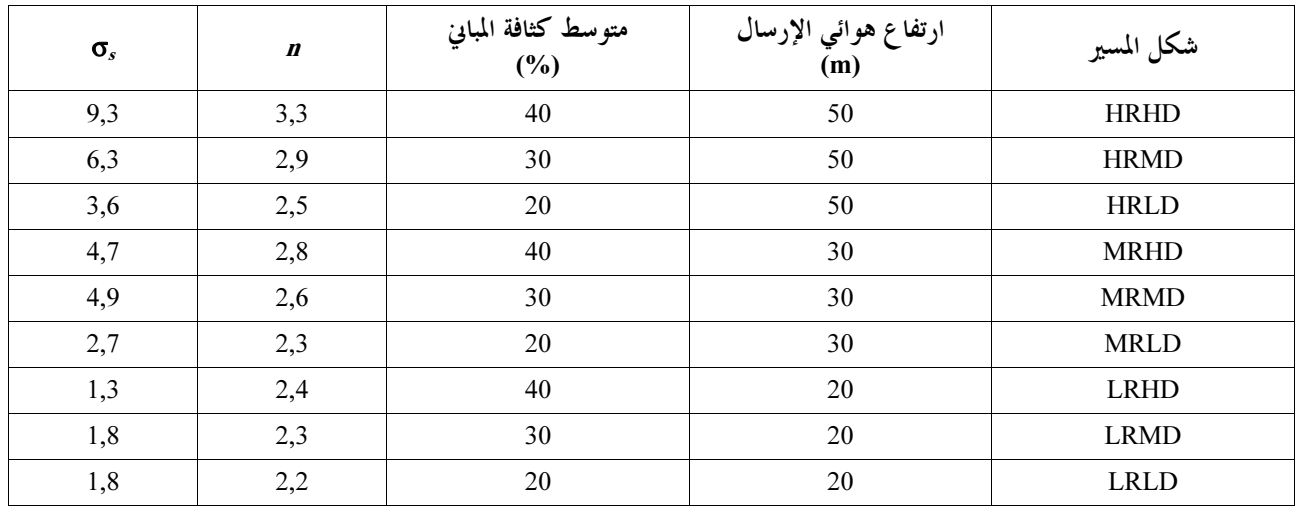

## 4.11 غوذج وقت الانتشار

بمكن أيضًا تمدُّجه جلَّر متوسِّط تربيع وقت الانتشار "كذاله في المسافة. ويستخلَّص جلَّر متوسِّط تربيع وقت الانتشار عبر مسيرات تسود فيها الحالة NLoS على مسافات من 100 إلى 800 m بنمذجتها كدالّة في المسافة من المعادلة:<br>.

$$
DS = A \cdot d^B \tag{nsec}
$$

وترد معلمات وقت الانتشار لحالات نمطية لعدد 9 أشكال من أشكال المسير من النمذجة الإحصائية عند التردد 3,705 GHz في الجدول 20. ويبلغ ارتفاع المستقبل m 2 ويتم تحريك الأجزاء البعيدة بشكل حيد للحصول على المعلمات السليمة.

### $20 \cup +$ الجــــدول

معلمات وقت الانتشار لعدد 9 أشكال من أشكال المسيرات عند تردد GHz 3,705

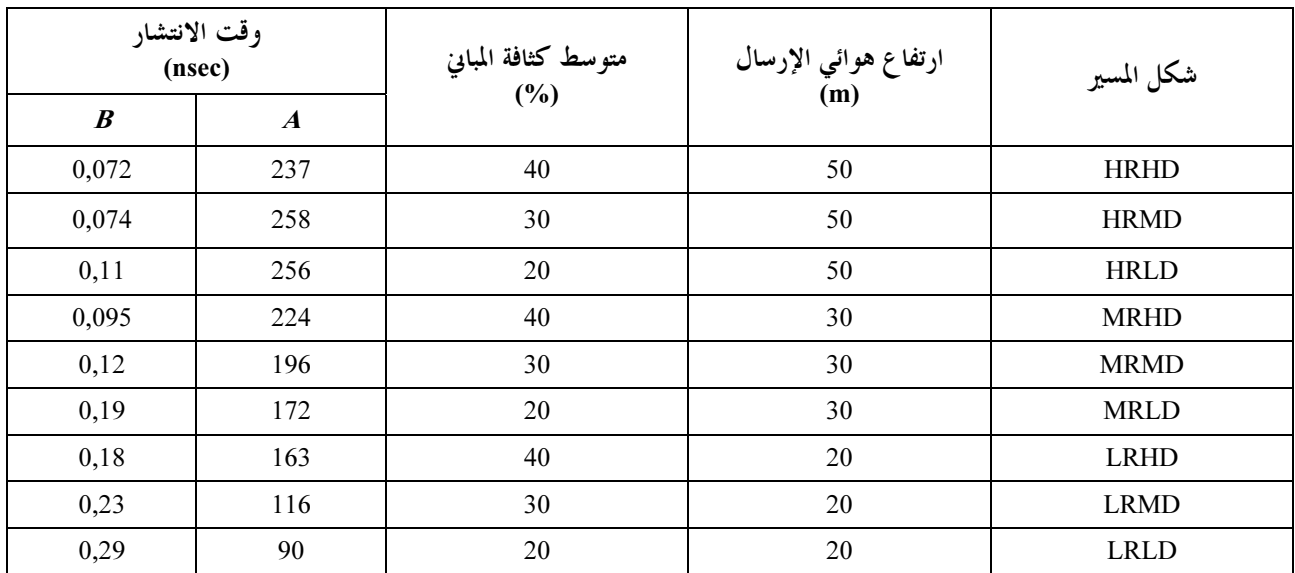

## 5.11 غوذج زاوية الانتشار (الانتشار الزاوي)

الانتشار الزاوي للانطلاق (ASD) والوصول (ASA) عبر المسيرات على مسافات من 100 إلى 800 m يمكن نمذجته كنموذج بدلالة المسافة ويستخلص بالمعادلتين:

(71) 
$$
ASD = \alpha \cdot d^{\beta} \qquad \text{(degrees)}
$$

(72)  $ASA = \gamma \cdot d^{\delta}$  (degrees)

وتعرض معلمات الانتشارين ASD وASA للحالات النمطية لعدد 9 أشكال من أشكال المسيرات من النمذجة الإحصائية عند التردد 3,705 GHz في الجدولين 21 و22.

### $21$   $\downarrow$

معلمات الانتشار ASD لعدد 9 أشكال من أشكال المسيرات عند تردد GHz 3,705

| β       | $\alpha$ | متوسط كثافة المباني<br>(%) | ارتفاع هوائي الإرسال<br>(m) | شكل المسير  |
|---------|----------|----------------------------|-----------------------------|-------------|
| $0,13-$ | 107      | 40                         | 50                          | <b>HRHD</b> |
| $0,18-$ | 116      | 30                         | 50                          | <b>HRMD</b> |
| $0,31-$ | 250      | 20                         | 50                          | <b>HRLD</b> |
| $0,22-$ | 115      | 40                         | 30                          | <b>MRHD</b> |
| $0,33-$ | 232      | 30                         | 30                          | <b>MRMD</b> |
| $0,37-$ | 264      | 20                         | 30                          | <b>MRLD</b> |
| $0,33-$ | 192      | 40                         | 20                          | <b>LRHD</b> |
| $0,29-$ | 141      | 30                         | 20                          | <b>LRMD</b> |
| $0,24-$ | 113      | 20                         | 20                          | <b>LRLD</b> |

 $122$   $\mu$ 

معلمات الانتشار ASAلعدد 9 أشكال من أشكال المسيرات عند تردد GHz 3,705

| $\delta$ | $\gamma$ | متوسط كثافة المباني<br>(%) | ارتفاع هوائي الإرسال<br>(m) | شكل المسير  |
|----------|----------|----------------------------|-----------------------------|-------------|
| $0,27-$  | 214      | 40                         | 50                          | <b>HRHD</b> |
| $0,17-$  | 147      | 30                         | 50                          | <b>HRMD</b> |
| $0,14-$  | 140      | 20                         | 50                          | <b>HRLD</b> |
| $0,15-$  | 127      | 40                         | 30                          | <b>MRHD</b> |
| $0,16-$  | 143      | 30                         | 30                          | <b>MRMD</b> |
| $0,13-$  | 132      | 20                         | 30                          | <b>MRLD</b> |
| $0,09-$  | 109      | 40                         | 20                          | <b>LRHD</b> |
| $0,11-$  | 124      | 30                         | 20                          | <b>LRMD</b> |
| $0,06-$  | 94       | 20                         | 20                          | <b>LRLD</b> |

 $\overline{\phantom{a}}$